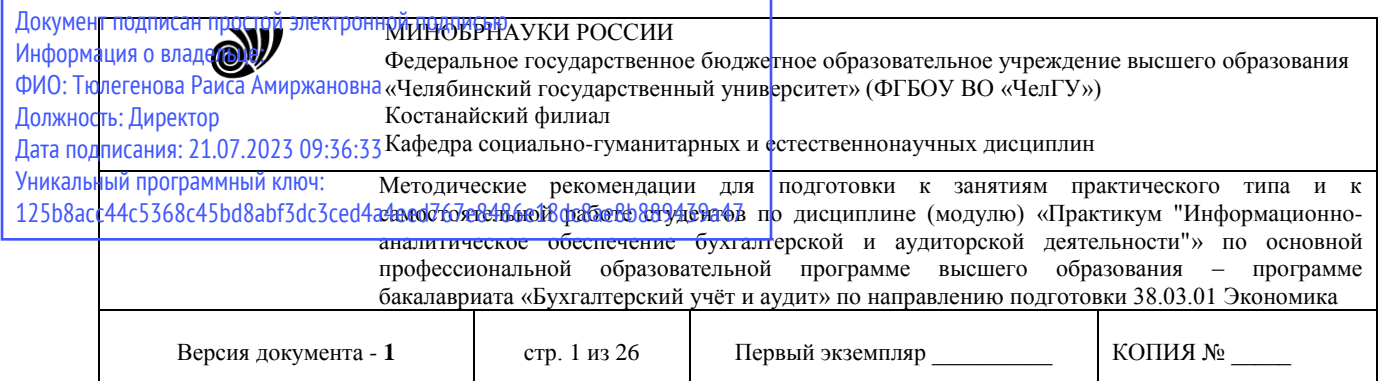

УТВЕРЖДАЮ Директор Костанайского филиала ФГБОУ ВО «ЧелГУ»  $\frac{1}{2}$   $\frac{1}{2}$  ударственный 25.05.2023 г.

# **Методические рекомендации для подготовки к занятиям лекционного, семинарского типа и к самостоятельной работе студентов**

по дисциплине (модулю)

# **Практикум "Информационно-аналитическое обеспечение бухгалтерской и аудиторской деятельности"**

# Направление подготовки (специальность) **38.03.01 Экономика**

# Направленность (профиль) **Бухгалтерский учёт и аудит**

Присваиваемая квалификация (степень) **Бакалавр**

> Форма обучения **Очная**

> Год набора 2023

Костанай 2023

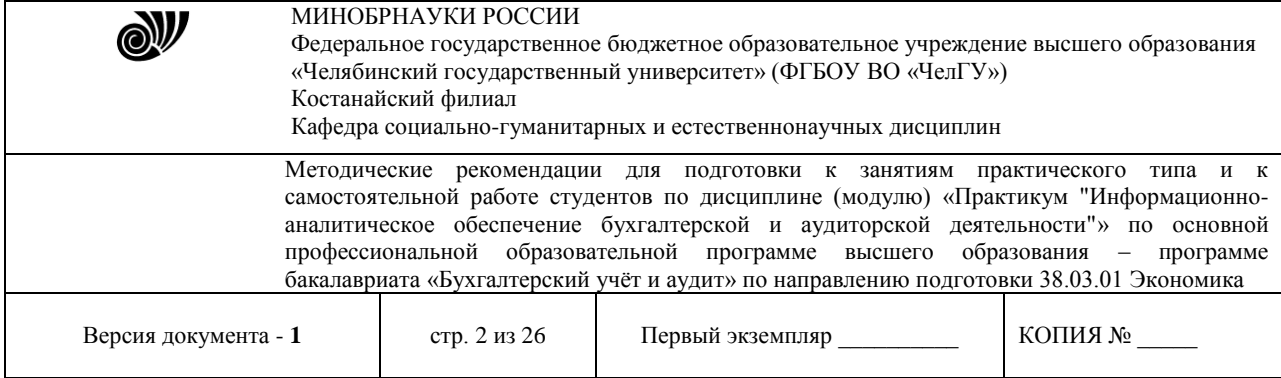

# **Методические рекомендации приняты**

Учёным советом Костанайского филиала ФГБОУ ВО «ЧелГУ»

Протокол заседания № 10 от 25 мая 2023 г.

Председатель учёного совета филиала

OB 4

Р.А. Тюлегенова

Секретарь учёного совета филиала

# **Методические рекомендации рекомендованы**

Учебно-методическим советом Костанайского филиала ФГБОУ ВО «ЧелГУ»

Протокол заседания № 10 от 18 мая 2023 г.

Председатель Учебно-методического совета  $\Box$  Н.А. Нализко

# **Методические рекомендации разработаны и рекомендованы кафедрой социально-гуманитарных и естественнонаучных дисциплин**

Протокол заседания № 10 от 16 мая 2023 г.

Заведующий кафедрой Т.К. Нуртазенов

Автор (составитель)  $\mathcal{A} \sim \mathcal{A}$  Рак О.В., старший преподаватель кафедры социально-гуманитарных и естественнонаучных дисциплин, магистр прикладной математики и информатики

© Костанайский филиал ФГБОУ ВО «ЧелГУ»

Н.А. Кравченко

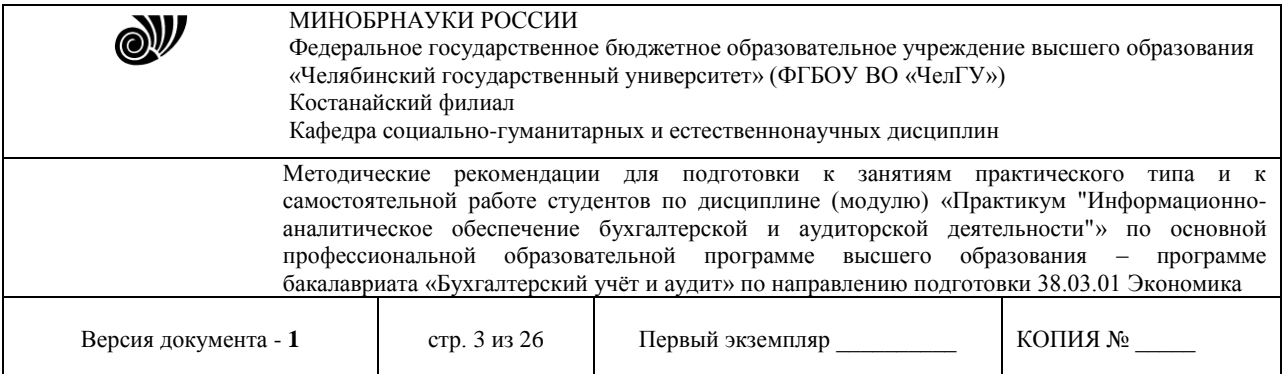

# **1.МЕТОДИЧЕСКИЕ РЕКОМЕНДАЦИИ К ЛЕКЦИОННЫМ ЗАНЯТИЯМ ПО ДИСЦИПЛИНЕ (МОДУЛЮ) «ПРАКТИКУМ "ИНФОРМАЦИОННО-АНАЛИТИЧЕСКОЕ ОБЕСПЕЧЕНИЕ БУХГАЛТЕРСКОЙ И АУДИТОРСКОЙ ДЕЯТЕЛЬНОСТИ"».**

Лекция является главным звеном дидактического цикла обучения. Ее цель формирование ориентировочной основы для последующего усвоения студентами учебного материала.

В ходе лекции преподаватель, применяя методы устного изложения и показа, передает обучаемым знания по основным фундаментальным вопросам изучаемой дисциплины.

Назначение лекции состоит в том, чтобы доходчиво, убедительно и доказательно раскрыть основные теоретические положения изучаемой науки, нацелить обучаемых на наиболее важные вопросы, темы, разделы учебной дисциплины, дать им установку и оказать помощь в овладении научной методологией (методами, способами, приемами) получения необходимых знаний и применения их на практике.

Одним из неоспоримых достоинств лекции является то, что новизна излагаемого материала соответствует моменту ее чтения, в то время как положения учебников, учебных пособий относятся к году их издания. Кроме того, на лекции личное общение преподавателя со студентами предоставляет большие возможности для реализации воспитательных целей.

К лекции как к виду учебных занятий предъявляются следующие основные требования:

1. научность; логическая последовательность изложения учебных вопросов;

2. конкретность и целеустремленность изложения материала;

3. соответствие отводимого времени значимости учебных вопросов;

соответствие содержания лекции принципам обучения, требованиям руководящих документов;

наглядность обучения; формирование у обучаемых потребности к самостоятельному углублению знаний;

4. изложение материала с учетом достигнутого уровня знаний.

При изложении материала лектору в обязательном порядке необходимо ставить конкретную цель на каждую лекцию. Цель - это осознанное намерение, мысленное предвосхищение результата деятельности. Цель лекции вытекает из темы и реальных возможностей лектора. Различают цели общие и конкретные, но их формулировки всегда целесообразно начинать с глагола. Глагол выражает действие, которое и должно быть осознанно и мысленно предвосхищено. Можно предложить такой примерный набор глаголов для формулировки целей. Если ставится общая цель «проинформировать», то формулировка цели может начинаться с глаголов: «рассказать о ...», «познакомить с ...», «показать причину .......................................» и т.п.

При постановке такой цели как «просветить», то для нее подходят глаголы: «дать представление о ...», «дать рекомендации ...», «посоветовать...», «объяснить понятие...».

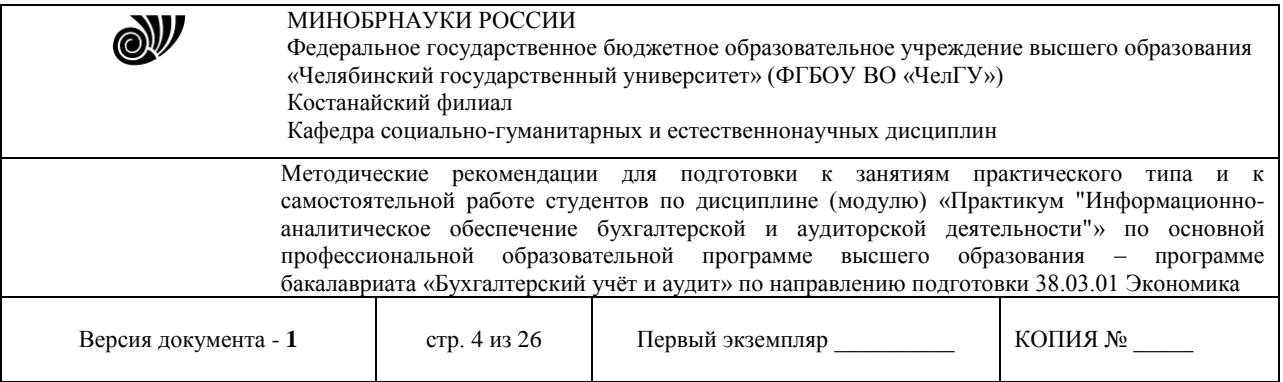

Если лектор ставит своей целью «убедить», то уместны глаголы: «довести до понимания...», «разъяснить сущность...», «добиться единого понимания...», «выработать единое понимание...».

При постановке такой цели, как «научить», необходимо ставить задачу, выраженную словами: «дать методику...», «привить навыки...», «отработать приемы...» и т.п.

Таким образом, сформулировать цель лекции - значит совершенно ясно, определенно наметить конкретный результат воздействия на аудиторию, уяснить для себя, что именно студенты должны совершить в мышлении, что скорректировать и к чему прийти.

Перед началом изучения дисциплины лектор должен поинтересоваться, что уже известно студентам по данной теме, насколько они профессионально заинтересованы в глубоких и конкретных знаниях, как относятся к теме. Это необходимо для уточнения конкретных целей проводимых лекций и знания настроя студентов на занятие.

По своей структуре лекции могут отличаться друг от друга. Все зависит от содержания и характера излагаемого материала, но существует общий структурный каркас, применимый к любой лекции. Прежде всего, это - сообщение плана лекции и строгое ему следование. В план включаются наименования основных узловых вопросов лекции, которые могут послужить для составления экзаменационных билетов.

Полезно напомнить содержание предыдущей лекции, связать его с новым материалом, определить место и назначение в дисциплине, в системе других наук. При раскрытии темы можно применять индуктивный метод: примеры, факты, подводящие к научным выводам; можно также использовать метод дедукции: разъяснение общих положений с последующим показом возможности их приложения на конкретных примерах. По каждому из анализируемых положений следует делать вывод, выделяя его повторением и интонацией. В конце лекции полезно подвести итог услышанному. Традиционная вузовская лекция обычно называется информационной, имея несколько разновидностей.

Вводная лекция знакомит студентов с целью и назначением курса, его ролью и местом в системе учебных дисциплин. Далее дается краткий обзор курса (вехи развития данной науки, имена известных ученых). В такой лекции ставятся научные проблемы, выдвигаются гипотезы, намечаются перспективы развития науки и ее вклада в практику. Во вводной лекции важно связать теоретический материал с практикой будущей работы специалистов. Далее целесообразно рассказать об общей методике работы над курсом, дать характеристику учебника и учебных пособий, ознакомить слушателей с обязательным списком литературы, рассказать об экзаменационных требованиях. Подобное введение помогает студентам получить общее представление о предмете, ориентирует их на систематическую работу над конспектами и литературой, знакомит с методикой работы над курсом.

Обзорно-повторительные лекции читаются в конце раздела или курса, отражают все теоретические положения, составляющие научно-понятийную основу данного раздела или курса, исключая детализацию и второстепенный материал.

Обзорная лекция - это систематизация знаний на более высоком уровне. В обзорной лекции следует рассмотреть особо трудные вопросы экзаменационных билетов.

Излагая лекционный материал, преподаватель должен ориентироваться на то, что студенты пишут конспект.

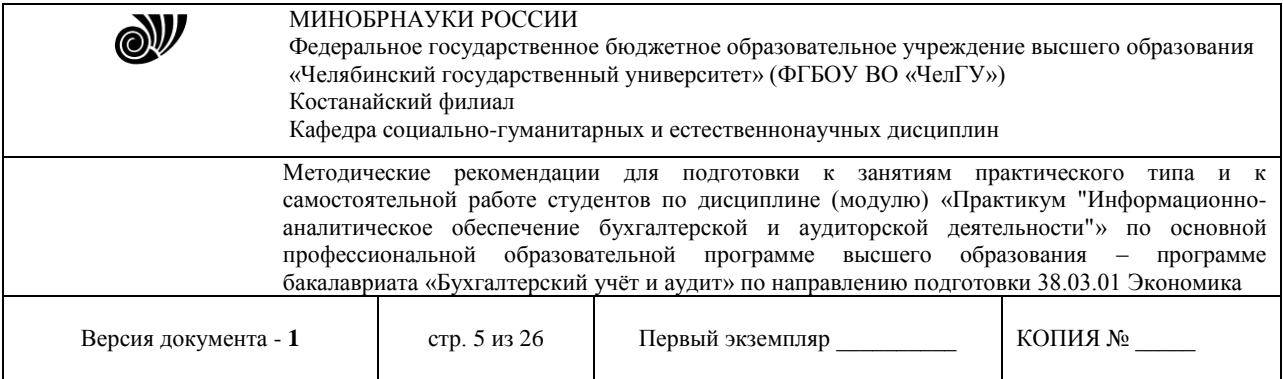

Задача лектора - дать студентам возможность осмысленного конспектирования. Слушать, осмысливать, перерабатывать, кратко записывать. Для этого преподаватель должен помогать студентам и следить, все ли понимают, успевают. Это видно по реакции аудитории. Помогая студентам конспектировать, преподаватель акцентирует внимание обучающихся голосом, интонацией, повторением наиболее важной информации.

Полезно обучить студентов методике конспектирования, правильному графическому расположению и оформлению записи: выделению абзацев, подчеркиванию главных мыслей, ключевых слов, заключению выводов в рамку, знаку N.B. - «нота бене», использованию разноцветных ручек.

Искусство лектора помогает хорошей организации работы студентов на лекции. Содержание, четкость структуры лекции, применение приемов поддержания внимания - все это активизирует мышление и работоспособность, способствует установлению педагогического контакта, вызывает у студентов эмоциональный отклик, воспитывает навыки трудолюбия, формирует интерес к предмету.

Успех чтения лекции зависит от качества разработанного материала, подготовки преподавателя к занятию и его методического мастерства. При подготовке к лекции преподавателю полезно уяснить место лекции в изучаемой дисциплине, порядка прохождения темы; изучение текста лекции и методики применения наглядных пособий; составление плана проведения занятия; при необходимости тренировку в чтении лекции; проверку готовности помещения и технических средств обучения к занятию.

Уяснение места лекции в изучаемой дисциплине и порядка прохождения темы подразумевает определение ее значения для изучения последующих тем и проведения других видов занятий, а также уяснение состава и уровня подготовки обучаемых.

Изучение текста лекции необходимо для того, чтобы преподаватель хорошо знал содержание материала лекции, последовательность вопросов, основные понятия, определения, формулировки, умел обосновать главные положения лекции. В процессе изучения вносятся необходимые уточнения с учетом новых данных науки и техники, а также отрабатывается методика изложения лекции и применения наглядных пособий. В тексте выделяются основные положения и выводы, делаются пометки о порядке и месте демонстрации иллюстративного материала, определяется темп речи.

При подготовке к лекции преподаватель должен обратить особое внимание на целевые установки студентам, учебные и воспитательные цели занятия. Если лекция читается по материалам другого автора, то наряду с общей подготовкой преподаватель должен обязательно ознакомиться с рекомендованной для обучаемых литературой, тщательно изучить применяемые наглядные пособия.

План чтения лекции должен включать: учебные вопросы при традиционных методах чтения лекции; вопросы проблемного характера и проблемные ситуации, если применяется проблемный метод изложения; путеводитель предъявления иллюстративного материала; цитаты, примеры, определения, формулировки; другие элементы по желанию преподавателя.

Чтение каждой лекции целесообразно начинать с краткого вступления, в котором преподаватель при необходимости напоминает содержание предыдущего занятия, затем объявляет тему, дает целевые установки обучаемым, учебное время на изучение темы, рекомендованную литературу. Основное назначение вступительного слова (введения) -

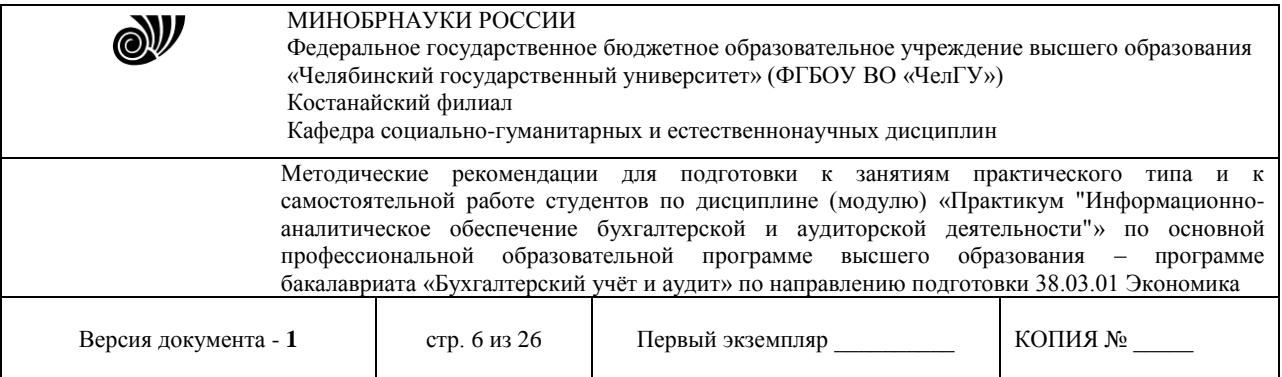

показать важность и актуальность изучаемой темы и значение полученных знаний для практического использования, пробудить у студентов интерес к изучению данной темы, привлечь внимание обучаемых к изучаемому материалу и настроить их на рабочий ритм.

За вступительным словом излагаются учебные вопросы, предусмотренные планом занятия. По каждому вопросу необходимо дать четкие формулировки, определения, раскрывается сущность и содержание учебного материала, привести необходимые доказательства и обоснования, предъявить иллюстративные материалы. По окончания раскрытия содержания учебного вопроса делаются обобщения, выводы, даются рекомендации по применению полученных знаний. Важные положения лекции необходимо подкреплять примерами. При этом необходимо помнить, что удачно подобранные цитаты и примеры, грамотное использование наглядных пособий делают лекцию более интересной, а значит убедительной, а это способствует глубокому усвоению материала обучаемыми.

При проведении лекции важно помнить, что половина информации на лекции передается через интонацию. Полезно помнить, что первый кризис внимания студентов наступает на 15 - 20-ой минутах, а второй - на 30-35-ой минутах, поэтому необходимо контролировать себя двумя состояниями:

- первое - это соотнести имеющиеся знания у студентов с теми, которые предстоит сообщить в лекции. Такое сопоставление убережет от повторения известной информации и заставить искать новый материал или хотя бы думать о том, как создать эффект новизны. Без такого эффекта интерес и внимание долго не удержать.

- второе - это соотнести собственные взгляды, мнения, позиции по теме лекции с мнениями студентов, которые часто типичны и соответствуют обыденному сознанию человека. Такое сопоставление позволит уточнить воспитательный аспект конкретной цели.

Особое внимание в ходе лекции следует уделять контролю за временем, ибо при недостатке его, особенно в конце лекции, темп изложения ускоряется, выводы не делаются, иллюстративный материал используется неэффективно. В том случае, когда в конце занятия ощущается недостаток времени, преподавателю не следует спешить, лучше кое-что второстепенное опустить или дать отдельные вопросы лекции на самостоятельное изучение студентам, указав при этом источник (литературу).

Темп речи преподавателем выбирается в зависимости от значения и сложности материала. Ориентировочно темп речи не должен превышать 60 слов в минуту с учетом пауз. Замедление темпа снижает внимание у студентов, а быстрая речь приводит к непониманию ее содержания и затрудняет конспектирование. Преподавателю необходимо помнить, что его бодрое настроение, безупречный внешний вид, спокойный уверенный тон или проявление его искренней заинтересованности в успешном овладении учебным материалом обучаемыми, живая выразительная речь, насыщенная примерами, оказывает эмоциональное воздействие на студентов, способствует проявлению у них интереса к изучаемой теме, активизации познавательной деятельности.

В заключении лекции формулируются выводы и даются рекомендации, вытекающие из содержания изученного материала, обобщаются теоретические положения по отдельным вопросам, рекомендуются методы применения полученных знаний в практической деятельности. В конце занятия рекомендуется ставить также проблемные вопросы и

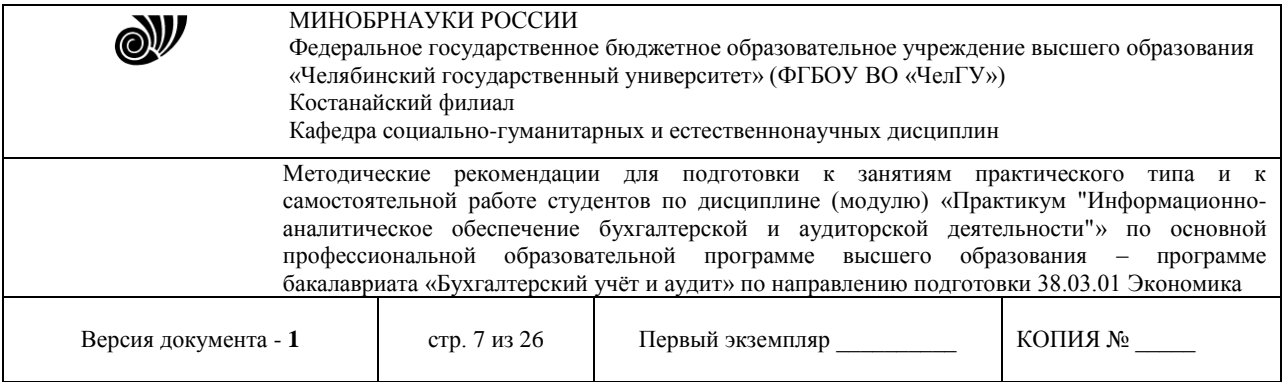

рекомендуется оставлять 3-5 минут на то, чтобы дать задание студентам для самостоятельной работы и ответить на возникшие вопросы.

# **МЕТОДИЧЕСКИЕ РЕКОМЕНДАЦИИ ПО ПОДГОТОВКЕ И К ВЫПОЛНЕНИЮ ПРАКТИЧЕСКИХ РАБОТ**

Практические занятия направлены на расширение и детализацию знаний, на выработку и закрепление навыков профессиональной деятельности. Подготовка к лабораторным занятиям предполагает предварительную самостоятельную работу студентов в соответствии с методическими разработками по каждой запланированной теме.

Практические занятия позволяют интегрировать теоретические знания и формировать практические умения и навыки студентов в процессе учебной деятельности.

**Структура и последовательность занятий**: на первом, вводном, занятии проводится инструктаж студентов по охране труда, технике безопасности и правилам работы в лаборатории по инструкциям с фиксацией результатов в журнале инструктажа. Студенты также знакомятся с основными требованиями преподавателя по выполнению учебного плана, с расписанием практических занятий, с графиком прохождения контролей, с основными формам отчетности по выполненным работам и заданиям.

Студентам для выполнения практических работ необходимо индивидуальное рабочее место и компьютер.

## **Тема: Информационные технологии в обработке экономической информации Создание деловых текстовых документов.**

*Цель занятия.* Изучение информационной технологии создания деловой документации, а также редактирование и форматирования документов в текстовом редакторе MS Word.

## **ЗАДАНИЯ**

# **Задание 1. Подготовка к созданию текстового документа.**

1. Откройте текстовый редактор Microsoft Word.

2. Установите нужный вид экрана, например - Разметка страницы (*Вид/ Разметка страницы*)

3. Установите параметры страницы (размер бумаги - А4, ориентация -книжная, поля: верхнее - 2 см, левое – 2,5 см, нижнее – 1,5, см правое – 1 см), используя команду *Файл/ Параметры страницы* (вкладки *Поля* и *Размер бумаги*)

4. Установите выравнивание – по центру, первая строка – отступ, междустрочный интервал – полуторный, используя команду *Формат/ Абзац* (вкладка *Отступы и интервалы*)

5. Наберите текст, приведенный ниже (текст можно изменить и дополнить). В процессе набора текста меняйте начертание, размер шрифта (для заголовка - 16 пт, все прописные; для основного текста - 14 пт.), типы выравнивания абзаца (по центру, по ширине, по левому краю), используя кнопки на панелях инструментов (см. образец задания).

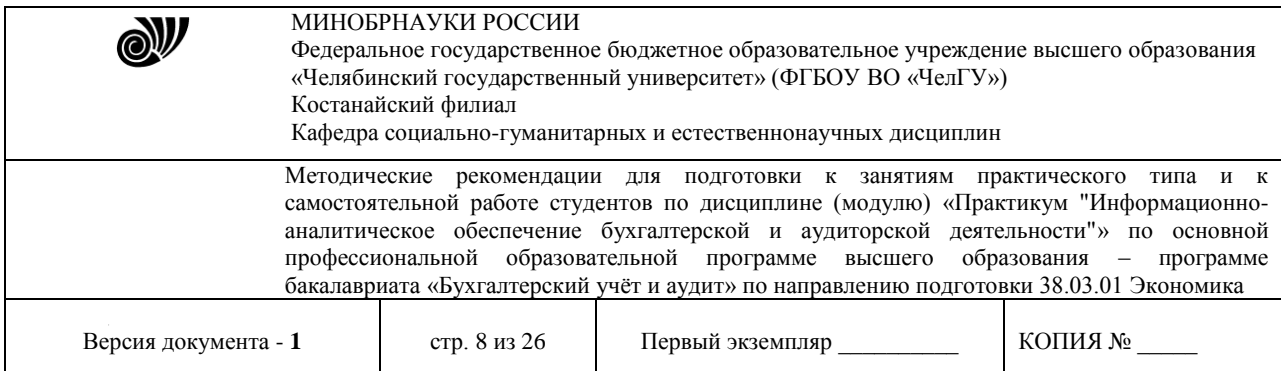

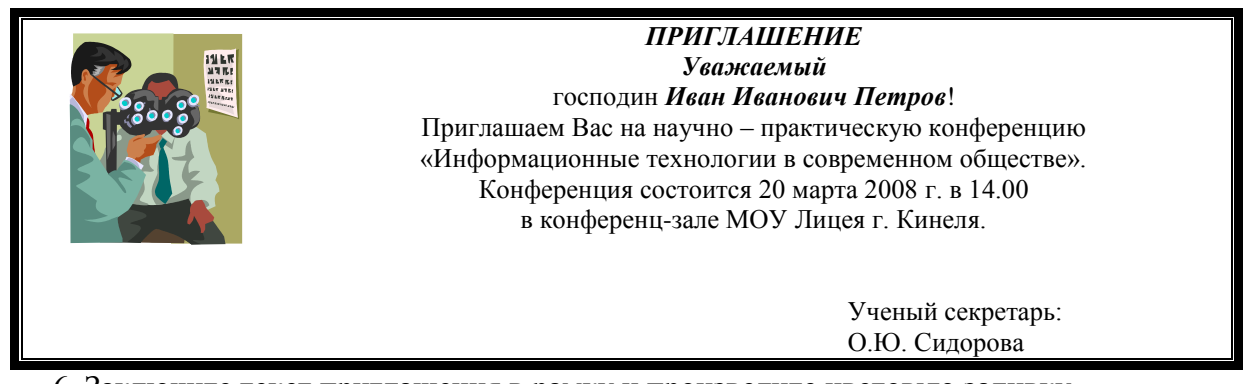

6. Заключите текст приглашения в рамку и произведите цветовую заливку.

7. Вставьте рисунок в текст приглашения (*Вставка/ Рисунок/ Картинки*); задайте положение текста относительно рисунка – Перед текстом (*Формат/ Рисунок*/ вкладка *Положение/ Перед текстом*)

8. Скопируйте типовое приглашение на лист дважды

9. Отредактируйте лист с полученными двумя приглашениями и подготовьте к печати **Задание 2. Оформить заявление по образцу**

Краткая справка. Верхнюю часть заявления оформляйте в виде таблицы (2 столбца и 1 строка, тип линий – нет границ) или в виде надписи инструментами панели Рисование.

### Произведите выравнивание в ячейках по левому краю **Образец задания**

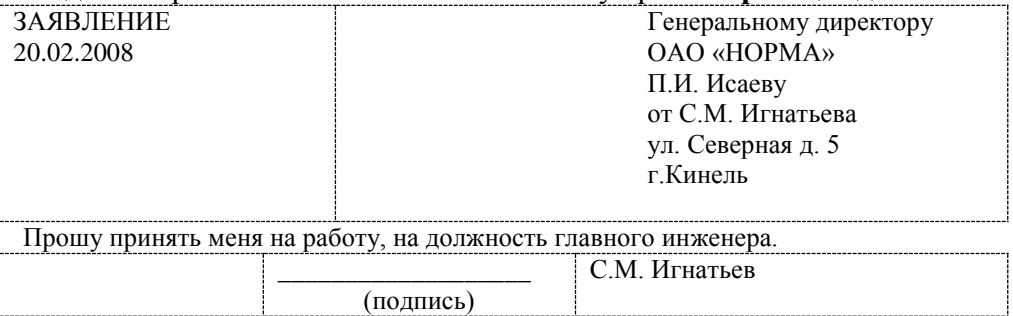

#### **Задание 3. Оформить докладную записку по образцу.**

Краткая справка. Верхнюю часть докладной записки оформляйте в виде таблицы (2 столбца и 1 строка, тип линий – нет границ). **Образец задания**

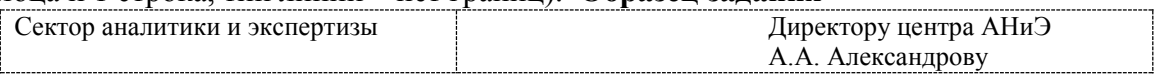

#### ДОКЛАДНАЯ ЗАПИСКА

20.02.08.

Сектор в установочные сроки не может завершить экспертизу проекта маркетингового исследования фирмы «Эврика» в связи с отсутствием полных сведений о финансовом состоянии фирмы.

Прошу дать указания сектору технической документации предоставить полные сведения по данной фирме.

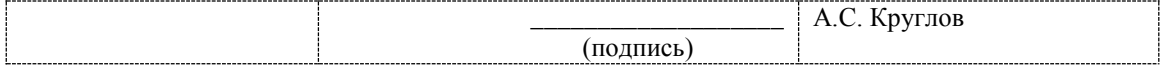

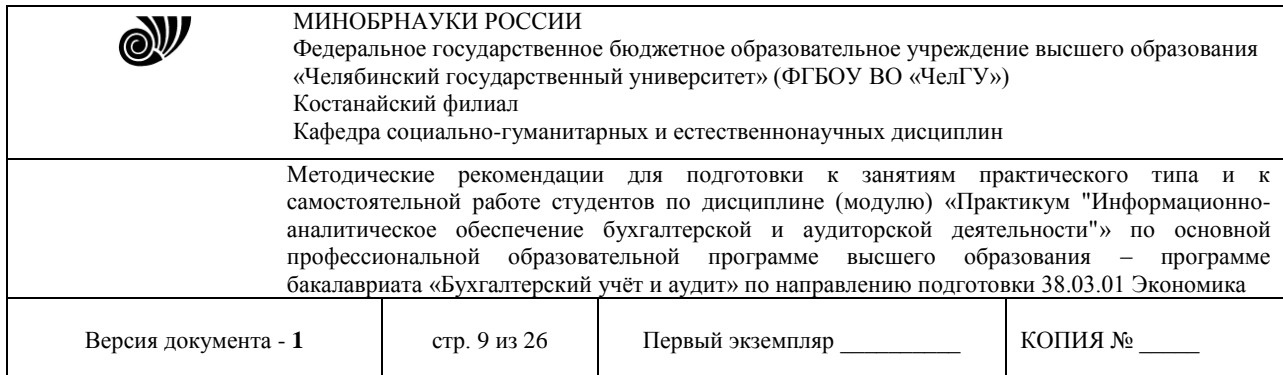

## **Задание 4. Создать Акт о списании имущества**

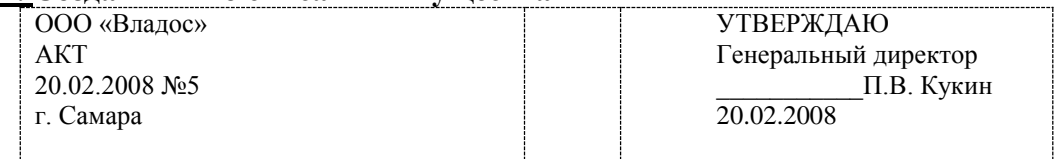

О списании имущества

Основание: приказ генерального директора ООО «Владос» от 15.02.2008 №1 «О проведении инвентаризации».

Составлен комиссией в составе:

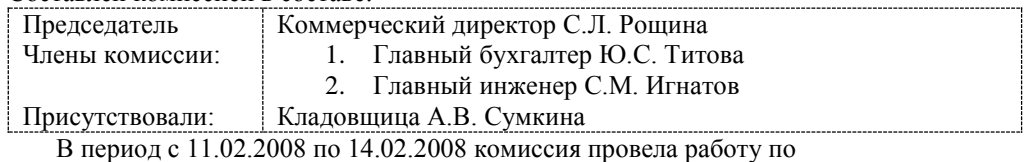

установлению непригодности для дальнейшего использования имущества.

Комиссия установила, согласно прилагаемому к акту перечню подлежит списанию имущество в связи с непригодностью для использования.

Акт составлен в трех экземплярах:

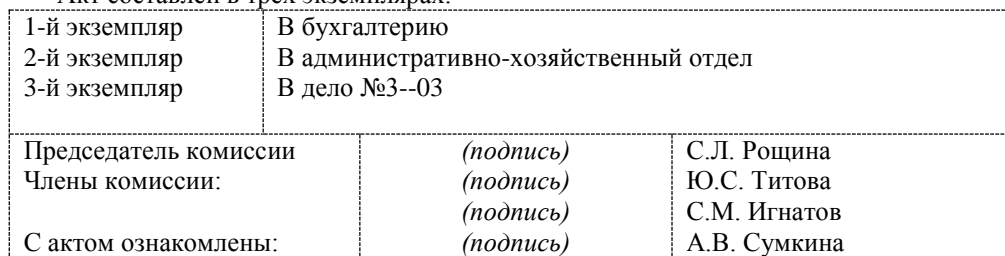

## **Задание 5. Создать справку личного характера.**

**ОАО «СМЕНА» 12.02.2008 №13 г. Кинель**

#### **СПРАВКА**

**Смирнова Ольга Семеновна работает в должности ведущего специалиста ОАО «СМЕНА». Должностной оклад – 25650р. Справка выдана для предоставления по месту требования**

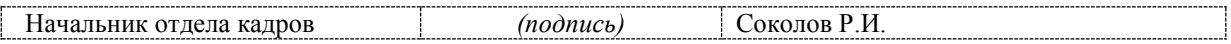

## **Задание 8. Создать визитку по образцу.**

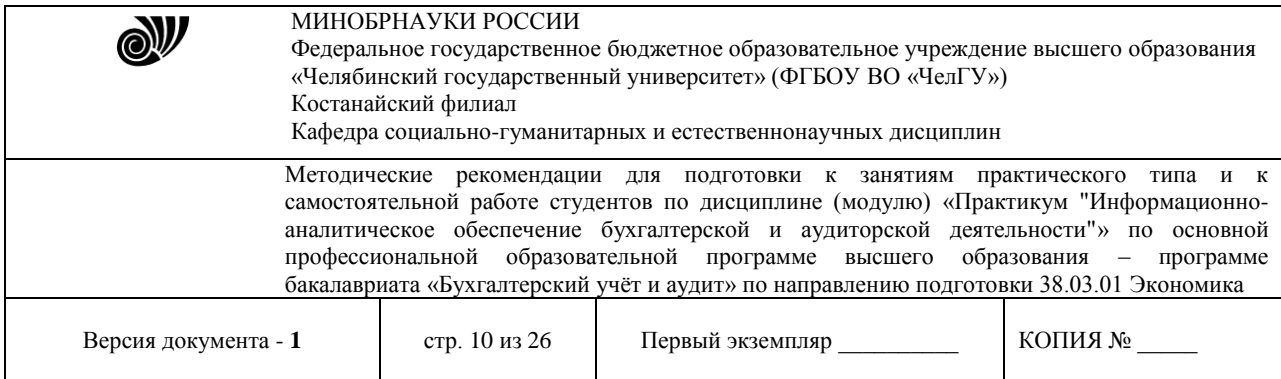

# Образец задания

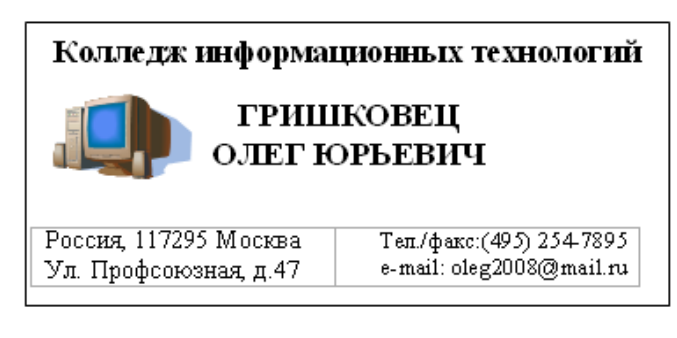

# **Тема: Коммуникационные технологии в обработке экономической информации**

### **Создание многостраничной электронной книги при расчете заработной платы в MS EXCEL.**

*Цель занятия.* Применение относительной и абсолютной адресации ячеек для финансовых расчетов. Сортировка, условное форматирование и копирование созданных таблиц. Работа с листами электронной книги.

# **ЗАДАНИЯ**

**Задание 1. Создать таблицы ведомости начисления заработной платы за два месяца на разных листах электронной книги, произвести расчеты, форматирование, сортировку и защиту данных.**

Исходные данные представлены на рис.1, результаты работы на рис.6.

*Порядок работы.*

1. Откройте редактор электронных таблиц Microsoft Excel и создайте новую электронную книгу.

2. Создайте на Листе 1 таблицу расчета заработной платы по образцу (рис.1).

Выделите отдельные ячейки для значений % Премии (D4) и %Удержания (F4).

Введите исходные данные – Табельный номер, ФИО и Оклад; % Премии = 27%,  $\%$ Удержания = 13%

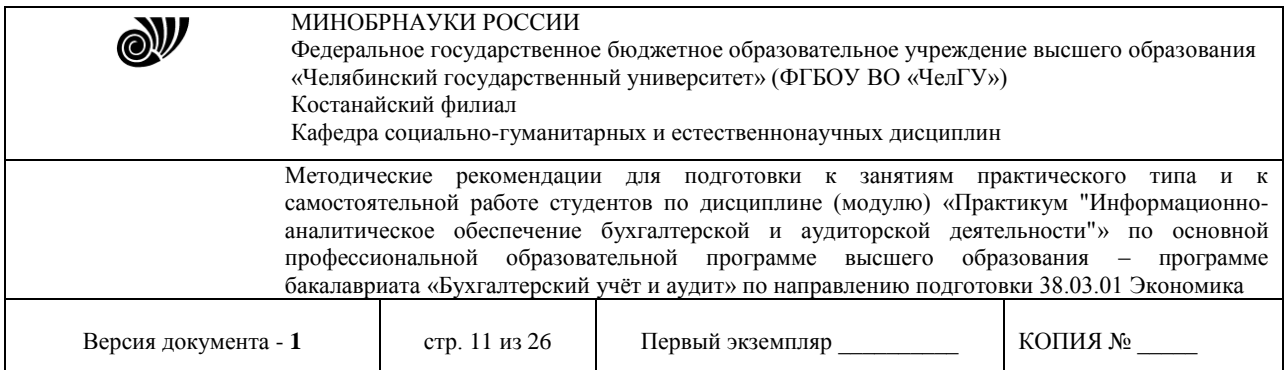

|                | Α                  | B                                     | C               | D                | E                            | F                       | G                  |
|----------------|--------------------|---------------------------------------|-----------------|------------------|------------------------------|-------------------------|--------------------|
|                |                    | ВЕДОМОСТЬ НАЧИСЛЕНИЯ ЗАРАБОТНОЙ ПЛАТЫ |                 |                  |                              |                         |                    |
| $\overline{2}$ |                    | ЗА ОКТЯБРЬ                            |                 |                  |                              |                         |                    |
| 3              | Табельный<br>номер | Фамилия И.О.                          | Оклад<br>(py6.) | Премия<br>(руб.) | Bcero<br>начислено<br>(руб.) | Удержания<br>(руб.)     | К выдаче<br>(руб.) |
| 4              |                    |                                       |                 | 27%              |                              | 13%                     |                    |
| 5              |                    | 200 Петров И.Л.                       | 4500,00         | 3                | 3                            | 3                       | 3                  |
| 6              |                    | 201  Иванова И.Г.                     | 4850,00         | 3                | 3                            | 3                       | 3                  |
| 7              |                    | 202 Степанов А.Ш.                     | 5200,00         | 7                | ?                            | 3                       | ?                  |
| 8              |                    | 203 Шорохов С.М.                      | 5550,00         | 3                | 3                            | 7                       | 3                  |
| 9              |                    | 204 Галкин В.Ж.                       | 5900,00         | 3                | 3                            | 3                       | ?                  |
| 10             |                    | 205 Портнов М.Т.                      | 6250,00         | 3                | ?                            | $\overline{\mathbf{r}}$ | 3                  |
| 11             |                    | 206 Орлова Н.Н.                       | 6600,00         | ?                | 3                            | 3                       | 3                  |
| 12             |                    | 207 Степкина А.В.                     | 6950,00         | 3                | 3                            | 3                       | 3                  |
| 13             |                    | 208 Жарова Г.А.                       | 7300,00         | 7                | 3                            | 3                       | ?                  |
| 14             |                    | 209 Стольникова О.Д.                  | 7650,00         | 3                | 3                            | 3                       | ?                  |
| 15             |                    | 210 Дрынкина С.С.                     | 8000,00         | 3                | 3                            | 3                       | 3                  |
| 16             |                    | 211 Шпаро Н.Г.                        | 8350,00         | 3                | 3                            | ?                       | ?                  |
| 17             |                    | 212 Шашкин Р.Н.                       | 8700,00         | 3                | 3                            | 3                       | 3                  |
| 18             |                    | 213 Стелков Р.Х.                      | 9050,00         | 3                | 3                            | 3                       | 7                  |
| 19             |                    | Bcero:                                | 2               | 2                | ?                            | ?                       | ?                  |
| 20             |                    |                                       |                 |                  |                              |                         |                    |
| 21             |                    | Максимальный доход:                   | ?               |                  |                              |                         |                    |
| 22             |                    | Минимальный доход:                    | ?               |                  |                              |                         |                    |
| 23             |                    | Средний доход:                        | ?               |                  |                              |                         |                    |
|                |                    | $\mathbf n$ 1 $\mathbf m$             |                 |                  | n                            | $\blacksquare$          |                    |

Рис.1. Исходные данные для Задания 1.

Произведите расчеты во всех столбцах таблицы.

При расчете Премии используется формула **Премия = Оклад \*%Премии**,

в ячейке D5 наберите формулу **=\$D\$4 \* C5** (ячейка D4 используется в виде абсолютной адресации).

Скопируйте набранную формулу вниз по столбцу автозаполнением.

Краткая справка. Для удобства работы и формирования навыков работы с абсолютным видом адресации рекомендуется при оформлении констант окрашивать ячейку цветом, отличным от цвета расчетной таблицы. Тогда при вводе формул в расчетную ячейку окрашенная ячейка с константой будет вам напоминанием, что следует установить абсолютную адресацию (набором с клавиатуры в адресе символов \$ или нажатием клавиши [F4]).

Формула для расчета «Всего начислено»:

**Всего начислено = Оклад + Премия**

При расчете "Удержания" используется формула:

**Удержания = Всего начислено \* %Удержаний**,

в ячейке F5 наберите формулу **= \$F\$4 \* E5** 

Формула для расчета столбца «К выдаче»:

## **К выдаче = Всего начислено – Удержания**

3. Рассчитайте итоги по столбцам, а также максимальный, минимальный и средний доход по данным колонки «К выдаче» (*Вставка/ Функция/ категория Статистические*).

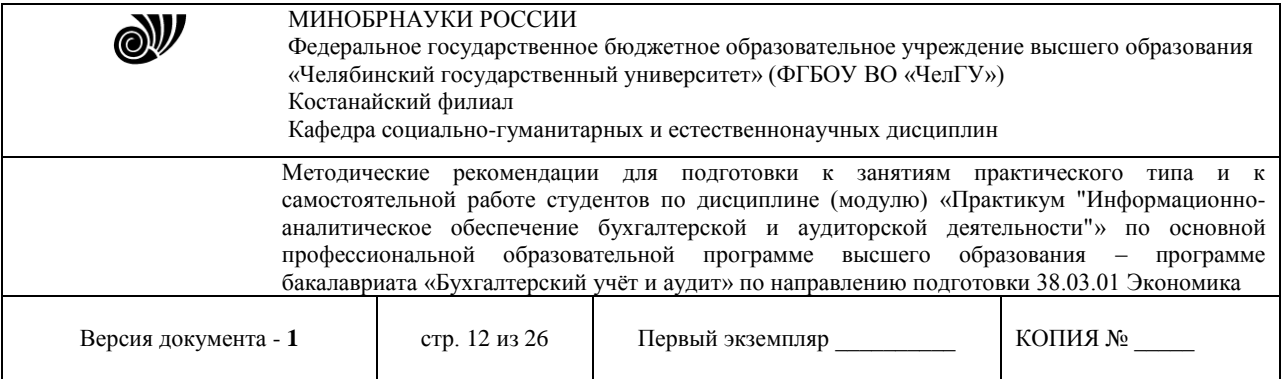

4. Переименуйте ярлычок Листа 1, присвоив ему имя «Зарплата октябрь». Для этого дважды щелкните мышью по ярлычку и наберите новое имя. Можно воспользоваться командой Переименовать контекстного меню ярлычка, вызываемого правой кнопкой мыши.

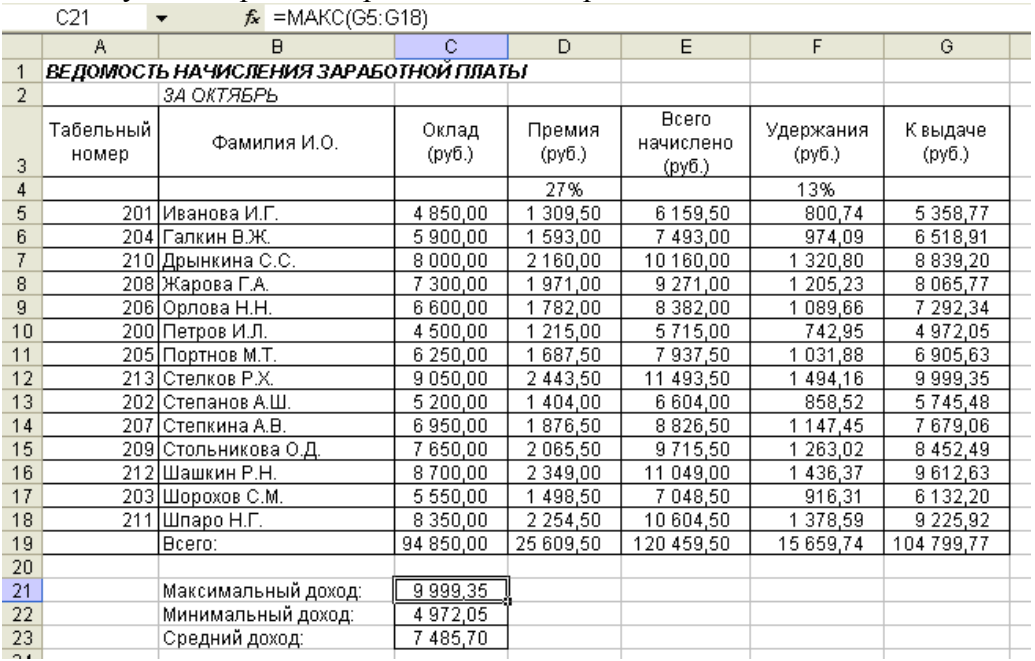

Результаты работы представлены на рис.2.

Рис. 2. Итоговый вид таблицы расчета заработной платы за октябрь

Краткая справка. Каждая рабочая книга Excel может содержать до 255 рабочих листов. Это позволяет, используя несколько листов, создавать понятные и четко структурированные документы, вместо того, чтобы хранить большие последовательные наборы данных на одном листе.

1. Скопируйте содержимое листа «Зарплата октябрь» на новый лист (*Правка/Переместить/скопировать лист*). Можно воспользоваться командой *Переместить/скопировать* контекстного меню ярлычка. Не забудьте для копирования поставить галочку в окошке *Создавать копию* (рис. 3).

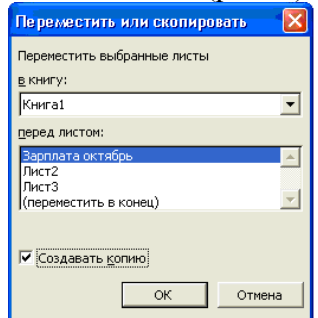

Рис.3. Копирование листа электронной книги

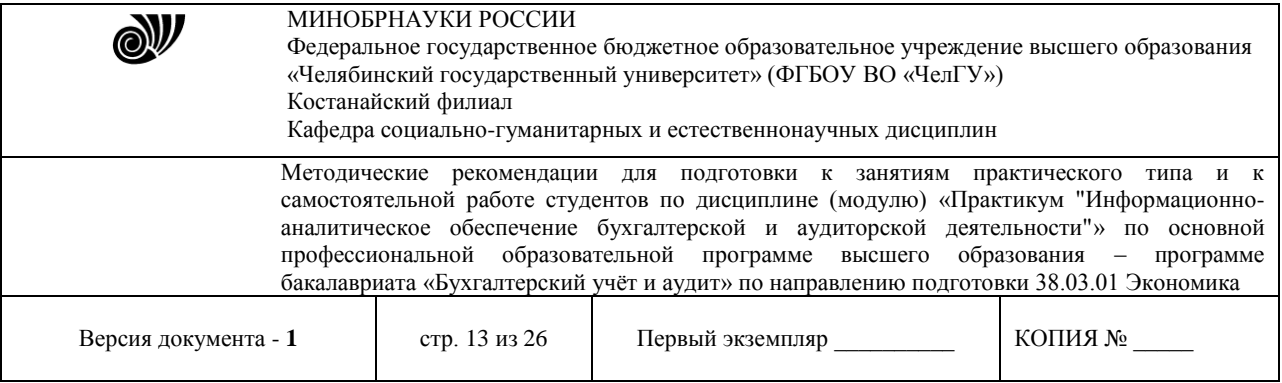

Краткая справка. Перемещать и копировать листы можно, перетаскивая их ярлыки (для копирования удерживайте нажатой клавишу [Ctrl]).

6. Присвойте скопированному листу название «Зарплата ноябрь». Исправьте название месяца в названии таблицы. Измените значение Премии на 32%, Убедитесь, что программа произвела пересчет формул.

7. Между колонками «Премия» и «Всего начислено» вставьте новую колонку «Доплата» (выделите столбец Е «Всего начислено» и выполните команду *Вставка/ Столбцы*);

рассчитайте значение доплаты по формуле **Доплата = Оклад \* %Доплаты**. Значение доплаты примите равным 5%.

8. Измените формулу для расчета значений колонки «Всего начислено»:

### **Всего начислено = Оклад + Премия + Доплата.**

Скопируйте формулу вниз по столбцу.

9. Проведите условное форматирование значений колонки «К выдаче». Установите формат вывода значений между 7000 и 10000 - зеленым цветом шрифта, меньше или равно 7000 – красным цветом шрифта, больше или равно 10000 – синим цветом шрифта (*Формат/Условное форматирование*) (рис.4).

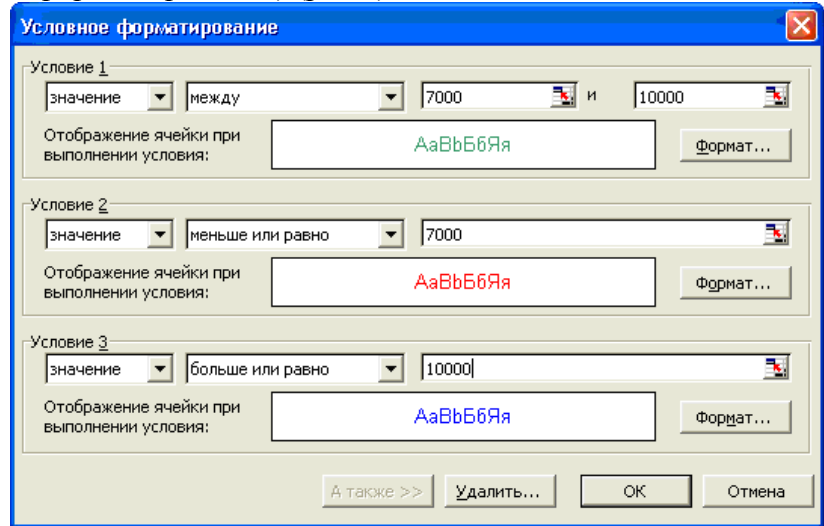

Рис.4. Условное форматирование данных

10. Проведите сортировку по фамилиям в алфавитном порядке по возрастанию (выделите фрагмент таблицы с 5 по 18 строки без строки «Всего», выберите меню *Данные/Сортировка*, сортировать по - *Столбец В*) (рис.5).

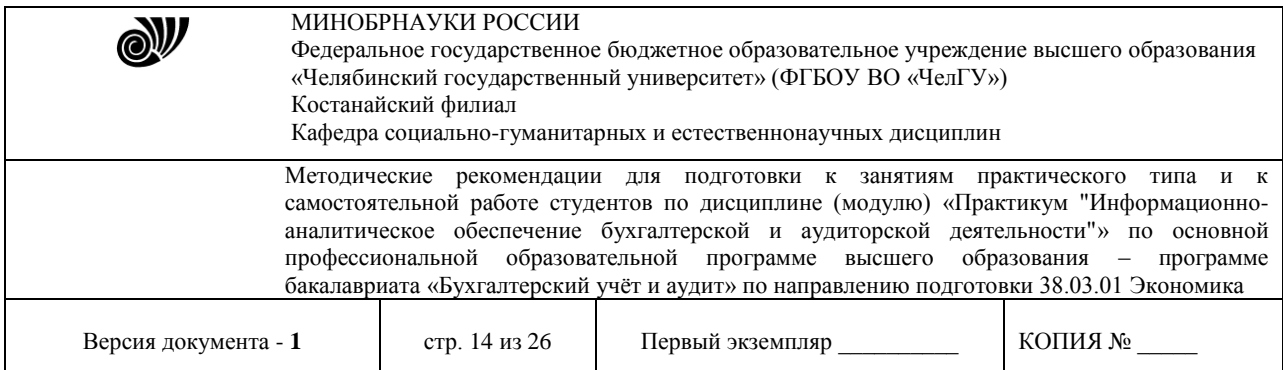

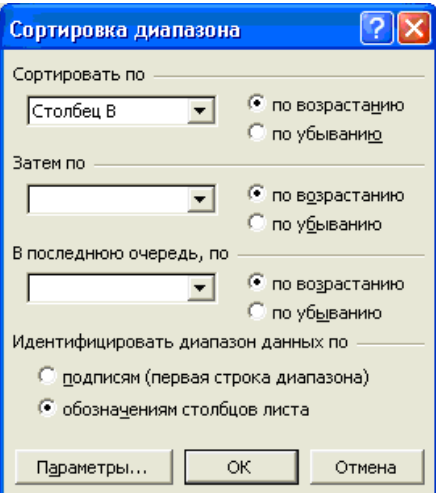

Рис.5. Сортировка данных

11. Поставьте к ячейке D3 комментарии «Премия пропорциональна окладу» (*Вставка/ Примечание*), при этом в правом верхнем углу ячейки появится красная точка, которая свидетельствует о наличии примечания.

Конечный вид таблицы расчета заработной платы за ноябрь приведен на рис.6.

|                | ◡▵                                    | - menodus ma          |                 |                  |                               |                              |                     |                 |  |
|----------------|---------------------------------------|-----------------------|-----------------|------------------|-------------------------------|------------------------------|---------------------|-----------------|--|
|                | A                                     | B                     | c               | D                | E                             | F                            | G                   | Η               |  |
|                | ВЕДОМОСТЬ НАЧИСЛЕНИЯ ЗАРАБОТНОЙ ПЛАТЫ |                       |                 |                  | Премия пропорциональна окладу |                              |                     |                 |  |
| $\overline{2}$ |                                       | ЗА НОЯБРЬ             |                 |                  |                               |                              |                     |                 |  |
| 3              | Табельный<br>номер                    | Фамилия И.О.          | Оклад<br>(руб.) | Премия<br>(руб.) | Доплата                       | Bcero<br>начислено<br>(руб.) | Удержания<br>(руб.) | К выдаче (руб.) |  |
| 4              |                                       |                       |                 | 32%              | 5%                            |                              | 13%                 |                 |  |
| 5              |                                       | 204   Галкин В.Ж.     | 5900,00         | 1888,00          | 295,00                        | 8083,00                      | 1050,79             | 7032,21         |  |
| 6              |                                       | 210 Дрынкина С.С.     | 8000,00         | 2560,00          | 400,00                        | 10960,00                     | 1424,80             | 9535,20         |  |
| 7              |                                       | 208   Жарова Г.А.     | 7300,00         | 2336,00          | 365,00                        | 10001,00                     | 1300,13             | 8700,87         |  |
| 8              | 201                                   | Иванова И.Г.          | 4850,00         | 1552,00          | 242,50                        | 6644,50                      | 863,79              | 5780,72         |  |
| 9              |                                       | 206 Орлова Н.Н.       | 6600,00         | 2112,00          | 330,00                        | 9042,00                      | 1175,46             | 7866,54         |  |
| 10             |                                       | 200 Петров И.Л.       | 4500,00         | 1440,00          | 225,00                        | 6165,00                      | 801,45              | 5363,55         |  |
| 11             |                                       | 205 Портнов М.Т.      | 6250,00         | 2000,00          | 312,50                        | 8562,50                      | 1113,13             | 7449,38         |  |
| 12             |                                       | 213 Стелков Р.Х.      | 9050,00         | 2896,00          | 452,50                        | 12398,50                     | 1611,81             | 10786,70        |  |
| 13             |                                       | 202  Степанов А.Ш.    | 5200,00         | 1664,00          | 260,00                        | 7124,00                      | 926,12              | 6197,88         |  |
| 14             | 207                                   | Степкина А.В.         | 6950,00         | 2224,00          | 347,50                        | 9521,50                      | 1237,80             | 8283,71         |  |
| 15             |                                       | 209  Стольникова О.Д. | 7650,00         | 2448,00          | 382,50                        | 10480,50                     | 1362,47             | 9118,04         |  |
| 16             |                                       | 212 Шашкин Р.Н.       | 8700,00         | 2784,00          | 435,00                        | 11919,00                     | 1549,47             | 10369,53        |  |
| 17             |                                       | 203 Шорохов С.М.      | 5550,00         | 1776,00          | 277,50                        | 7603,50                      | 988,46              | 6615,05         |  |
| 18             |                                       | 211 Шпаро Н.Г.        | 8350,00         | 2672,00          | 417,50                        | 11439,50                     | 1487,14             | 9952,37         |  |
| 19             |                                       | Bcero:                | 94850,00        | 30352,00         | 4742,50                       | 129944,50                    | 16892,79            | 113051,72       |  |
| 20             |                                       |                       |                 |                  |                               |                              |                     |                 |  |
| 21             |                                       | Максимальный доход:   | 10786,70        |                  |                               |                              |                     |                 |  |
| 22             |                                       | Минимальный доход:    | 5363,55         |                  |                               |                              |                     |                 |  |
| 23             |                                       | Средний доход:        | 8075,12         |                  |                               |                              |                     |                 |  |
|                |                                       |                       |                 |                  |                               |                              |                     |                 |  |

Рис.6. Конечный вид таблицы расчета зарплаты за ноябрь

## **Тема: Программное обеспечение бухгалтерской и аудиторской деятельности Экономические расчеты в MS EXCEL.**

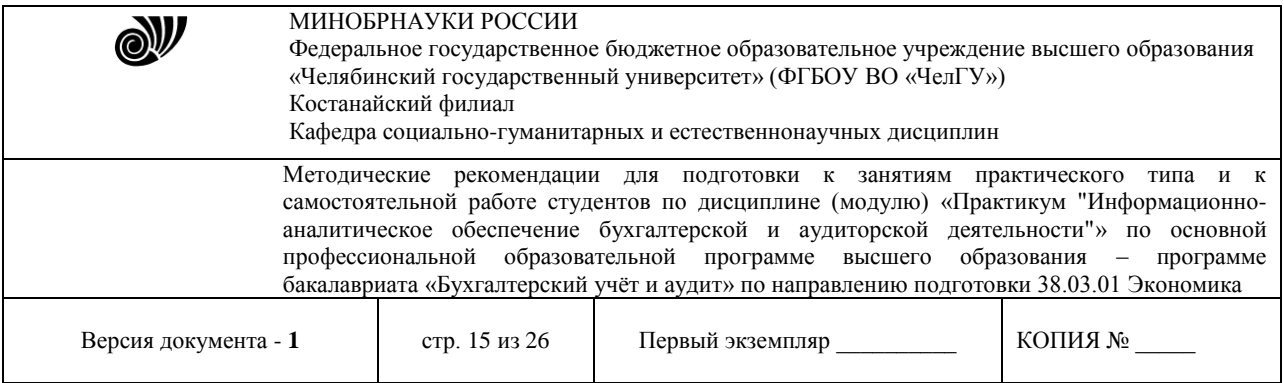

*Цель занятия.* Изучение технологии проведения экономических расчетов, расчета точки окупаемости инвестиций, накопления и инвестирования средств.

### **ЗАДАНИЯ**

## **Задание 1. Оценка рентабельности рекламной компании фирмы.**

*Порядок работы.*

1. Откройте редактор электронных таблиц Microsoft Excel и создайте новую электронную книгу.

2. Создайте таблицу оценки рекламной компании по образцу рис.1.

Введите исходные данные: Месяц, Расходы на рекламу А(0) (р.), Сумма покрытия В(0) (р.), Рыночная процентная ставка ( $j = 13.7\%$ .

Выделите для рыночной процентной ставки, являющейся константой, отдельную ячейку - С3, и дайте этой ячейке имя «ставка».

Краткая справка.

Присваивание имени ячейке или группе ячеек производится следующим образом:

- выделите ячейку (группу ячеек), которой необходимо присвоить имя;

- щелкните поле *Имя*, которое расположено в строке формул слева;
- введите имя ячейки;
- нажмите клавишу [Enter].

Помните, что по умолчанию имена ячеек являются абсолютными ссылками.

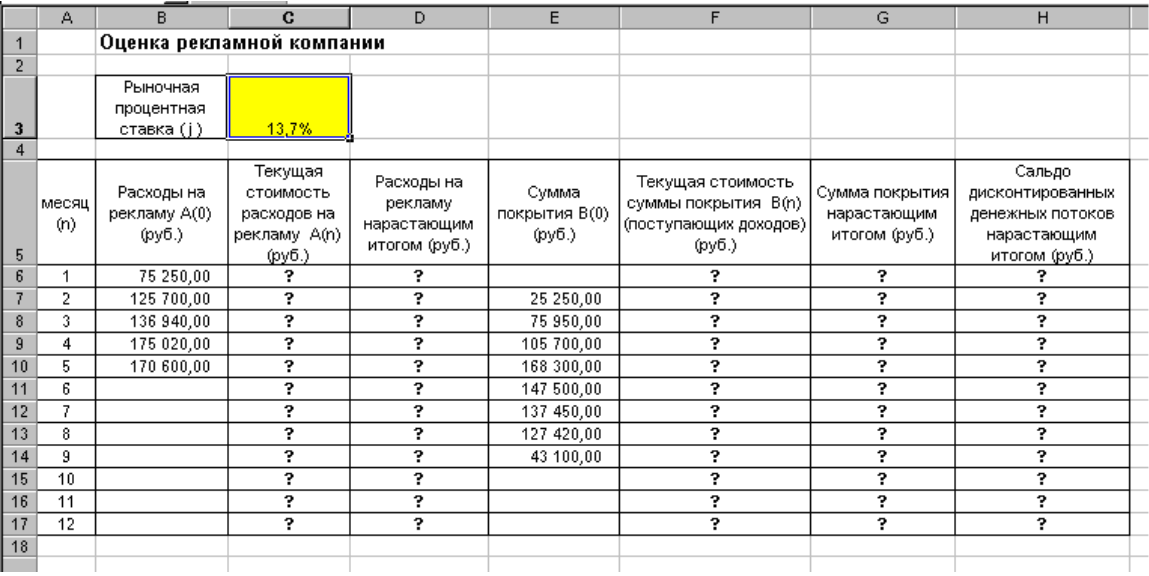

 $P$ ис. 1.

3. Произведите расчеты во всех столбцах таблицы.

### Краткая справка.

Расходы на рекламу осуществлялись в течение нескольких месяцев, поэтому выбираем динамический инвестиционный учет.

Это предполагает сведение всех будущих платежей и поступлений путем дисконтирования на сумму рыночной процентной ставки к текущему значению.

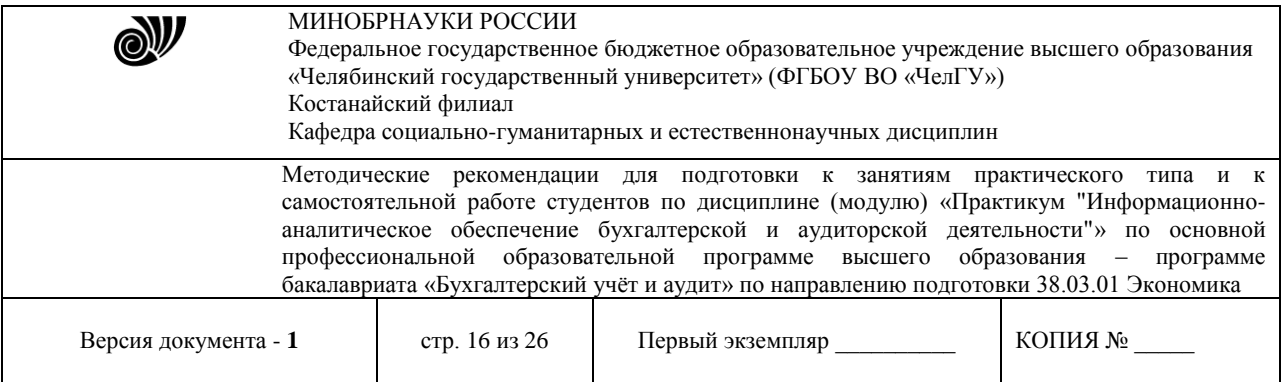

Формула для расчета:

 $A(n) = A(0) H (1 + j/12)(1-n)$ ,

в ячейке C6 наберите формулу **=B6\*(1+ставка/12)^(1-\$A6)** 

Примечание.

Адрес ячейки А6 в формуле имеет комбинированную адресацию: абсолютную адресацию по столбцу и относительную по строке, и записывается в виде \$A6.

При расчете расходов на рекламу нарастающим итогом надо учесть, что первый платеж равен значению текущей стоимости расходов на рекламу, значит в ячейку D6 введем значение **= С6**,

но в ячейке D7 формула примет вид **=D6+C7**.

Далее формулу ячейки D7 скопируйте в ячейки D8:D17.

Обратите внимание, что в ячейках нарастающего итога с мая по декабрь будет находиться одно и то же значение, поскольку после месяца мая расходов на рекламу не было (рис.2).

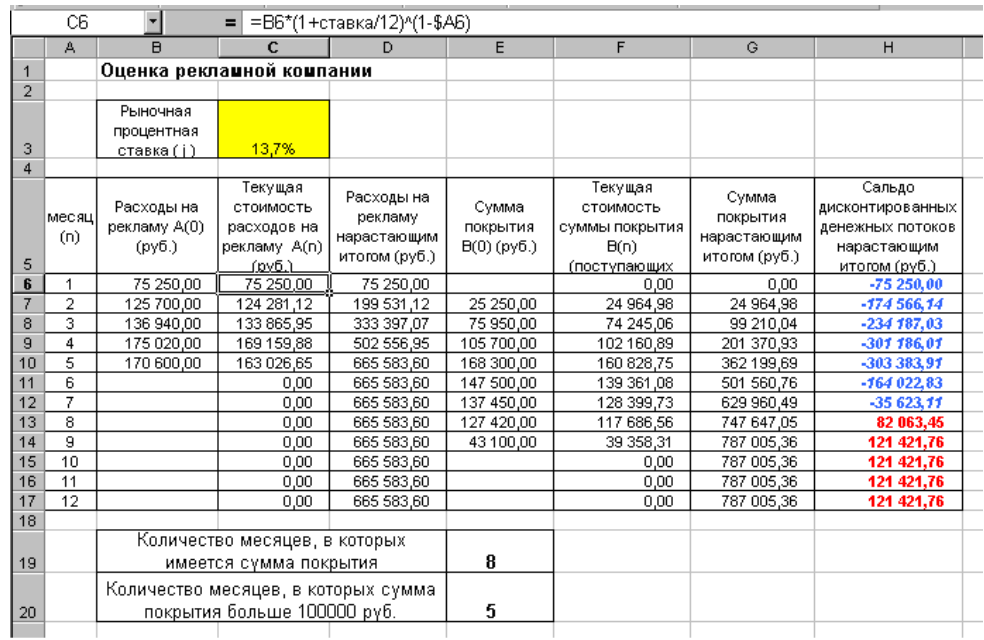

Рис.2

Выберем сумму покрытия в качестве ключевого показателя целесообразности инвестиций в рекламу. Она определяет, сколько денежных средств приносит продажа единицы товара в копилку возврата инвестиций.

Для расчета текущей стоимости покрытия скопируйте формулу из ячейки С6 в ячейку F6. В ячейке F6 должна быть формула:

# **=E6\*(1+ставка/12)^(1-\$A6)** .

Далее с помощью маркера автозаполнения скопируйте формулу в ячейки F7:F17.

Сумма покрытия нарастающим итогом рассчитывается аналогично расходам на рекламу нарастающим итогом, поэтому в ячейку G6 поместим содержимое ячейки F6 (**=F6**), а в G7 введем формулу  $= G6 + F7$ .

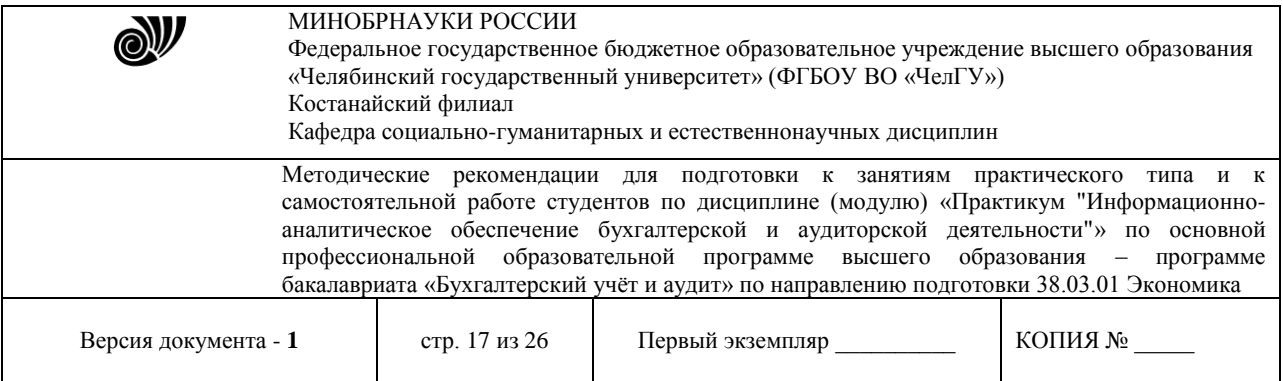

Далее формулу из ячейки G7 скопируем в ячейки G8:G17.

В последних трех ячейках столбца будет представлено одно и то же значение, ведь результаты рекламной компании за последние три месяца на сбыте продукции уже не сказывались.

Сравнив значения в столбцах D и G, уже можно сделать вывод о рентабельности рекламной компании, однако расчет денежных потоков в течении года (столбец H), вычисляемый как разница колонок G и D, показывает, в каком месяце была пройдена точка окупаемости инвестиций.

В ячейке H6 введите формулу **= G6 – D6**, и скопируйте ее вниз на всю колонку.

Проведите условной форматирование результатов расчета колонки Н: отрицательных чисел – синим курсивом,

положительных чисел – красным цветом шрифта.

По результатам условного форматирования видно, что точка окупаемости приходится на июль месяц.

4. В ячейке Е19 произведите расчет количества месяцев, в которых сумма покрытия имеется. Используйте функцию «Счет» (*Вставка/ Функция/ Статистические*), указав в качестве диапазона «Значение 1» интервал ячеек E7:E14.

После расчета формула в ячейке Е19 будет иметь вид **= СЧЕТ(E7:E14)** .

5. В ячейке Е20 произведите расчет количества месяцев, в которых сумма покрытия больше 100 000 р. (используйте функцию СЧЕТЕСЛИ, указав в качестве диапазона «Значение» интервал ячеек E7:E14, а в качестве условия >100000).

После расчета формула в ячейке Е20 будет иметь вид **=СЧЕТЕСЛИ(E7:E14)** (рис.3).

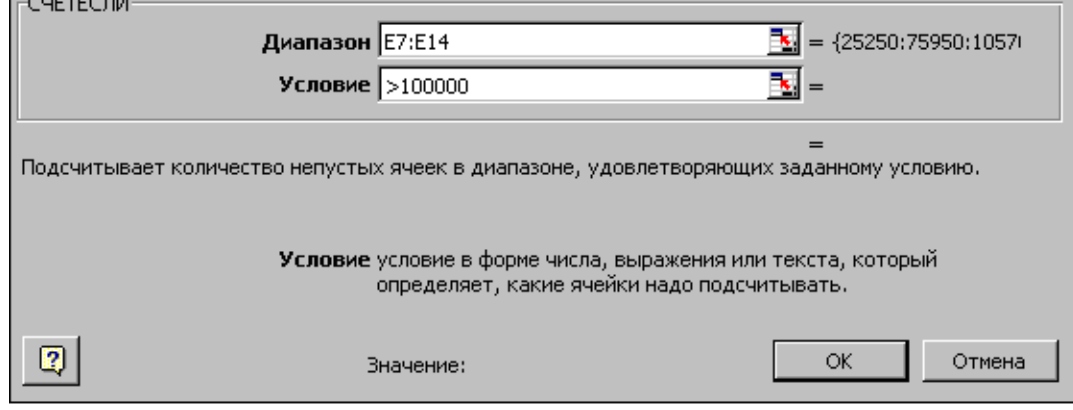

Рис.3

6. Постройте графики по результатам расчетов (рис.4):

- «Сальдо дисконтированных денежных потоков нарастающим итогом» по результатом расчетов колонки Н;

- «Реклама: доходы и расходы» по данным колонок D и G (диапазоны D5:D17 и G5:G17 выделяйте, удерживая нажатой клавишу [Ctrl]).

Графики дают наглядное представление об эффективности расходов на рекламу и графически показывают, что точка окупаемости инвестиций приходится на июль месяц.

7. Сохраните файл в папке вашей группы.

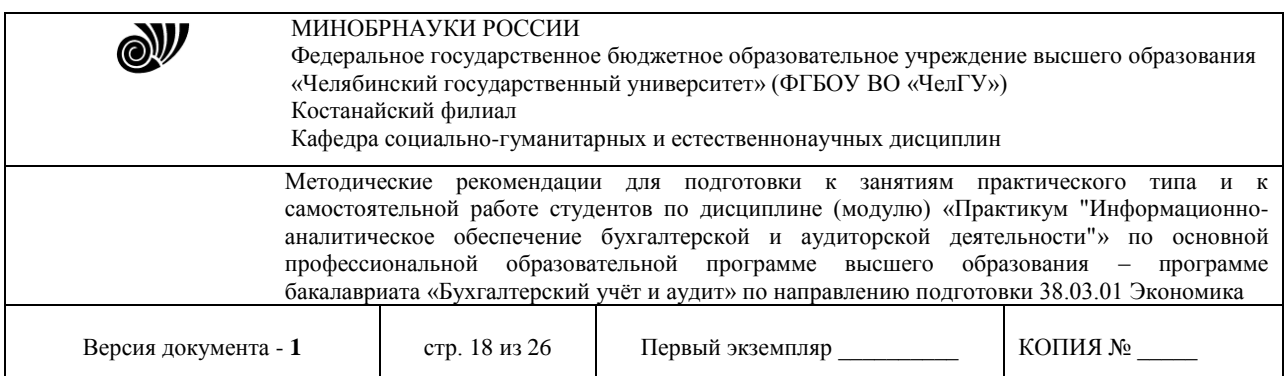

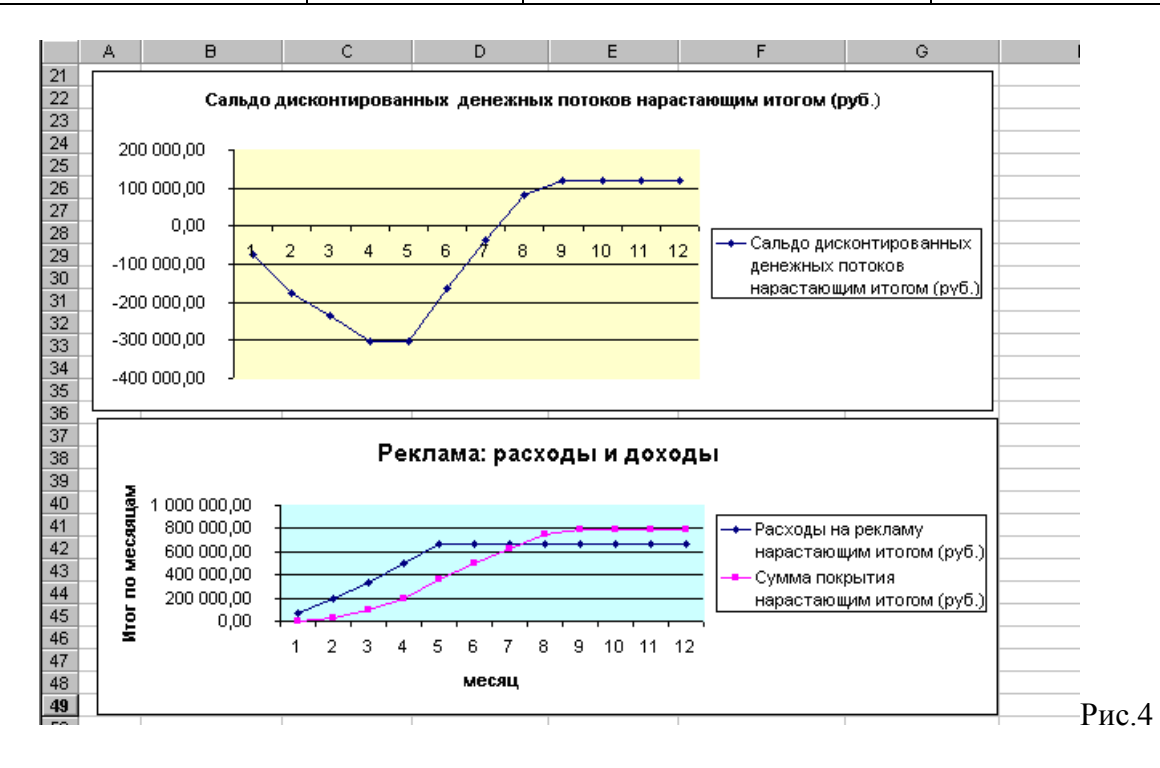

# **3. МЕТОДИЧЕСКИЕ РЕКОМЕНДАЦИИ К САМОСТОЯТЕЛЬНОЙ РАБОТЕ СТУДЕНТОВ ПО ДИСЦИПЛИНЕ (МОДУЛЮ)**

В ходе изучения дисциплины применяется такая форма учебного процесса как самостоятельная работа студентов.

Самостоятельная работа - это планируемая работа студентов, выполняемая по заданию и при методическом руководстве преподавателя, но без его непосредственного участия.

Роль преподавателя при этом заключается в планировании, организации и контроле самостоятельной работы студентов по дисциплине, в обучении их методам самостоятельного изучения теоретических вопросов.

Ориентируясь на три компонента содержания образования - знания, умение решать традиционные задачи, опыт творческой деятельности, - целесообразно для данной дисциплины произвести тщательный отбор фундаментального ядра знаний и специальных задач, выделить в этом материале круг проблем для самостоятельной работы.

При разработке заданий для СРС преподаватель должен руководствоваться требованием профилирования своей дисциплины в соответствии со специальностью обучаемых. При разработке заданий для СРС необходимо выполнять следующие требования:

- отбор и изложение материала должны обеспечивать достижение целей, изложенных в квалификационной характеристике, и понимание прикладного значения дисциплины для своей профессии;
- материал заданий должен быть методологичен, осознаваем и служить средством выработки обобщенных умений;

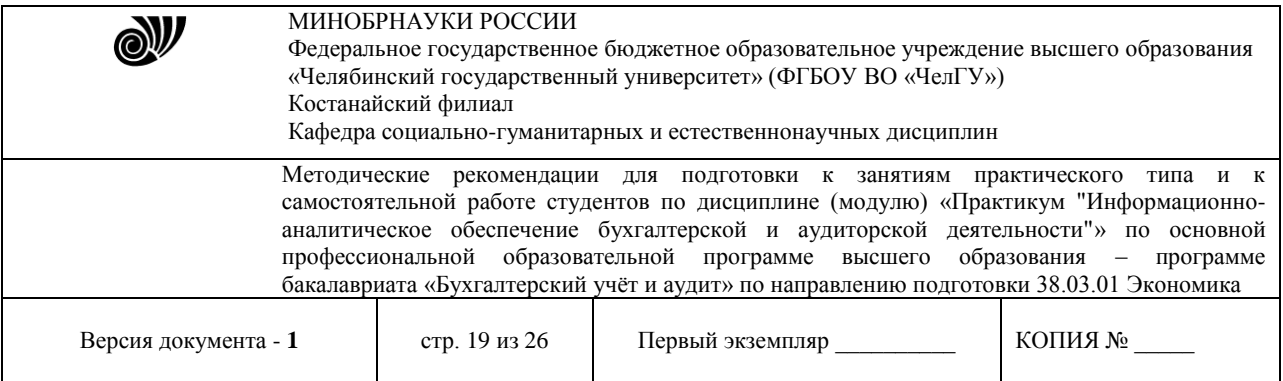

• при составлении заданий следует формулировать их содержание в контексте направления подготовки.

В начале семестра преподаватель на первом занятии должен ознакомить студентов с целями, средствами, трудоемкостью, сроками выполнения, формами контроля и самоконтроля СРС. При организации самостоятельной работы необходимо в процессе консультирования помогать студентам в овладении всеми приемами самостоятельной работы, способствовать повышению ее качества.

Самостоятельная работа студентов (СРС) оформляется по указанным требованиям и сдается в срок, указанный в графике сдачи, в противном случае СРС не учитывается. Приступая к изучению дисциплины, продумайте последовательность выполнения заданий.

Самостоятельная работа – это планируемая работа обучающихся, выполняемая по заданию и при методическом руководстве преподавателя, но без его непосредственного участия. Роль преподавателя при этом заключается в планировании, организации и контроле самостоятельной работы обучающихся.

При выполнении СРС обучающимся необходимо обратить внимание на следующие моменты:

1. Четко уяснить смысл задания, что предполагает хорошее владение материалом по данной теме.

2. Работа должна быть выполнена самостоятельно, т.е. её качество будет зависеть от того, насколько обучающийся владеет материалом и может свободно передать его «своими словами». Недопустимы плагиат и списывание, что говорит о полной неподготовленности обучающегося, о не усвоении данной темы, в этом случае обучающийся получает оценку «неудовлетворительно».

3. Своевременная сдача СРС является показателем успешного освоения материала по изучаемому предмету.

4. В случае неудачного выполнения СРС по какой-либо теме обучающий имеет возможность выполнить в установленный срок второй вариант СРС по этой же теме, но оценивание данного варианта будет с понижающим коэффициентом.

Для самостоятельной работы используются помещения для самостоятельной работы, оснащенные компьютерной техникой с подключением к сети «Интернет» и обеспеченные доступом в электронную информационно-образовательную среду.

# **Тема: Информационные технологии в обработке экономической информации Мультимедийная презентация**

Мультимедийные задания помогают решить следующие дидактические задачи:

- Усвоить базовые знания по предмету;
- Систематизировать усвоенные знания;
- Сформировать навыки самоконтроля;
- Сформировать мотивацию к обучению;

- Оказать учебно-методическую помощь учащимся в самостоятельной работе над учебным материалом.

Мультимедийная презентация представляет собой сочетание компьютерной анимации, графики, видео, музыки и звукового ряда, которые организованы в единую среду.

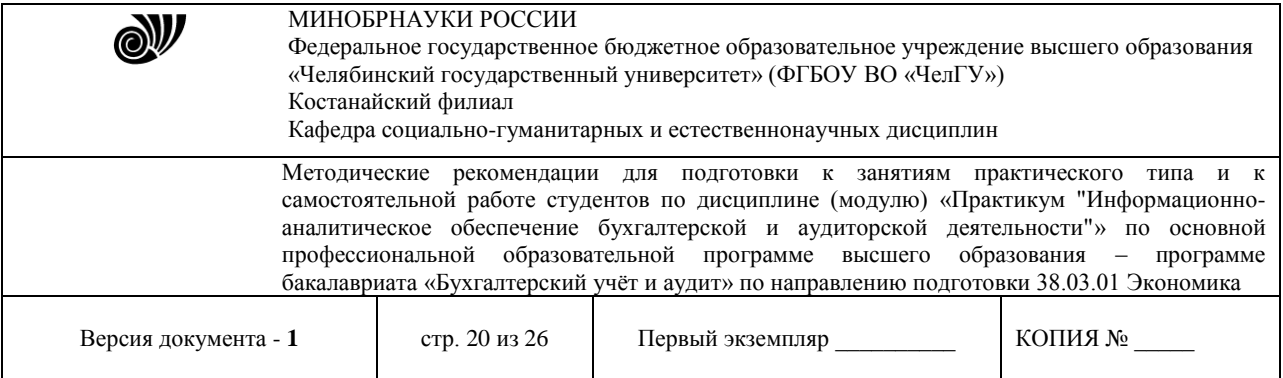

Содержательная сторона презентации изложена в темах СРС и вопросах к ним. Как правило, мультимедийная презентация имеет сюжет, сценарий и структуру, организованную для удобного восприятия информации. Динамичный визуальный и звуковой ряд позволяют донести информацию об исследуемом объекте в наглядной, легко воспринимаемой форме. Отличительной особенностью мультимедийной презентации является ее интерактивность, т.е. создаваемая для пользователя современными компьютерными средствами возможность взаимодействия с мультимедиа изображением.

Презентация, созданная для самостоятельного изучения, может содержать все присущие ей элементы, иметь разветвленную структуру и рассматривать объект презентации со всех сторон. Реализуется, как правило, с использованием элементов гипертекста.

Конструкторы мультимедийных презентаций: Microsoft PowerPoint, SoftMaker Presentations и др. Количество слайдов в презентации должно составлять не менее 25-30 слайдов.

Темы презентации:

1. Экономические законы развития информационных технологий. Закон Мура. Закон Меткалфа.

2. Цифровая экономика как национальный проект.

- 3. Этика и цифровая экономика.
- 4. Общеэкономические тренды цифровизации.
- 5. Применение искусственного интеллекта на финансовых рынках.

## **Тема: Коммуникационные технологии в обработке экономической информации Конспект**

Конспект объединяет в себе план, выписки и тезисы; показывает внутреннюю логику изложения; содержит основные выводы, важные положения, факты, доказательства; отражает отношение составителя к материалу и может быть использован в работе не только самим автором, но и другим человеком.

При составлении конспекта необходимо избегать многословия, излишнего цитирования, стремления сохранить стилистическую особенность текста в ущерб его логике.

Различают следующие виды конспектов:

- плановый составляется при помощи предварительного плана, каждому его пункту соответствует определённая часть конспекта.

- текстуальный составляется преимущественно из цитат, которые связаны логическими переходами.

- свободный представляет собой сочетание выписок, цитат и иногда тезисов.

- тематический не отражает всего содержания текста, отрабатывает лишь определённую тему, отвечает на конкретный вопрос:

- а) хронологический отражает хронологическую последовательность событий на фоне показа самих событий.

- б) обзорный рассказывает конкретную тему с использованием чаще всего нескольких источников.

Выберите текст для конспектирования. Законспектируйте его в различных видах, сообразно следующим рубрикам:

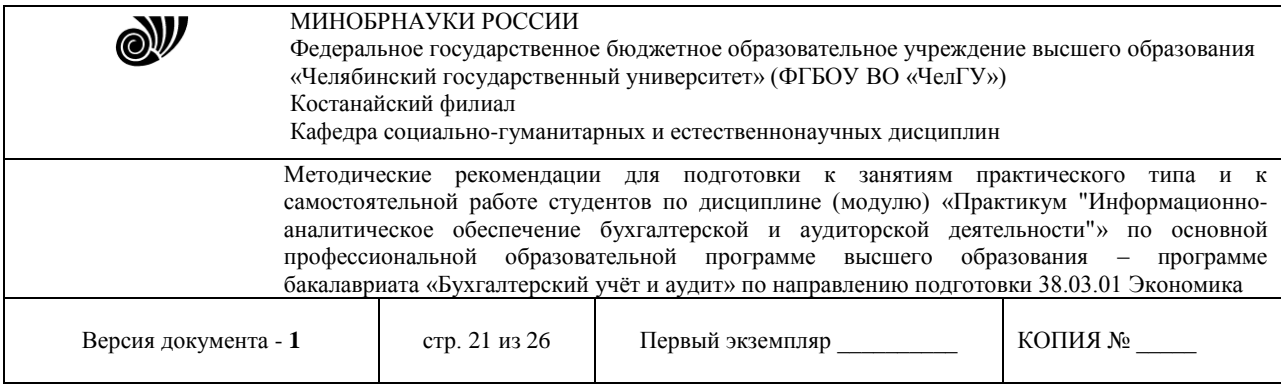

Ключевые слова Суть, основная мысль Раскрытие основной мысли Заключение, вопросы, личное мнение

Контрольные вопросы для конспектирования:

- 1. Технические средства обработки информации.
- 2. Архитектура компьютера. Основные устройства ПК, их характеристики.
- 3. Технические средства автоматизации.
- 4. Понятие вычислительной системы (ВС). Основные компоненты ВС.
- 5. Средства коммуникации и связи.

### **Программное обеспечение бухгалтерской и аудиторской деятельности Экономические расчеты.**

**Задание.** Сравнить доходность размещения средств предприятия, положенных в банк на один год, если проценты начисляются m раз в год, исходя из процентной ставки j=9,5% годовых (рис.9).

По результатам расчетов построить график изменения доходности инвестиционной операции от количества раз начисления процентов в году (капитализации).

Выясните, при каком значении j доходность составит 15% (при капитализации m=12).

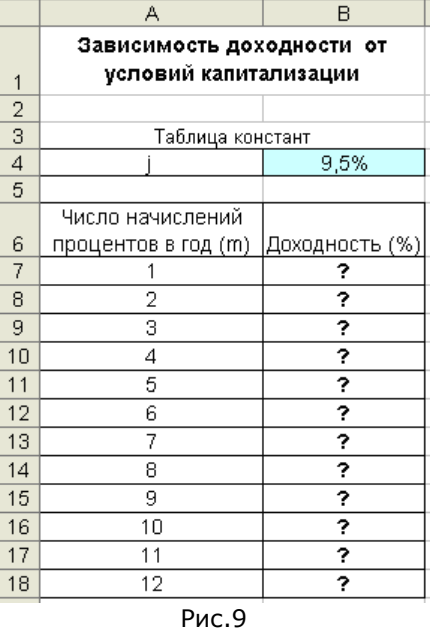

Краткая справка.

Формула для расчета доходности:  $\mu$ **Доходность** =  $(1 + i/m)^{m-1}$ 

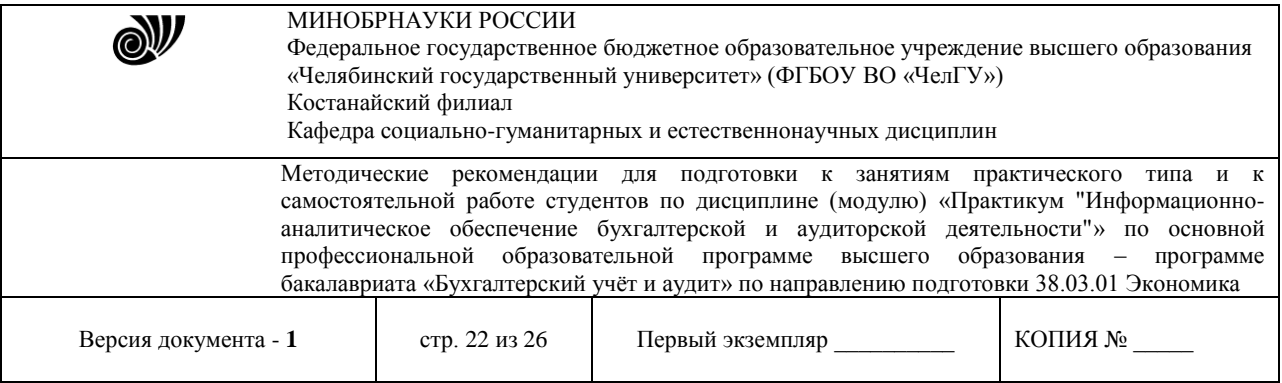

Установите формат значений доходности – процентный.

Для проверки правильности ваших расчетов сравните полученный результат с правильным ответом:

для m=12 доходность =9,92%.

Произведите обратный расчет (используя режим *Подбор параметра*, рис.10) для выяснения, при каком значении j доходностьсоставит 15% (при капитализации m=12) .

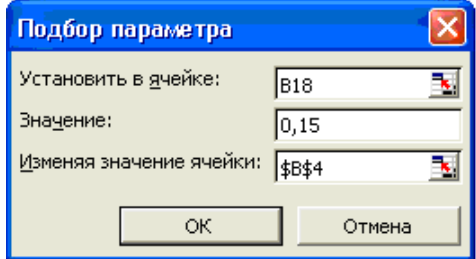

### Рис.10

Правильный ответ: доходность составит  $15\%$  при  $i = 14,08\%$ 

### **Тема: Методы и средства защиты экономической информации**

### **Реферат**

Реферат должен иметь следующую структуру: название, план, введение, содержание, заключение, библиографический аппарат, приложение.

*Заглавие (название) реферата* – законченное предложение, в котором формулируется содержание (тема, идея, предмет) исследования. Оно должно быть кратким, поскольку выполняет не только информационную, но и поисковую функцию.

*План* представляет систему заголовков разделов, частей, глав реферата с указанием страниц, где они помещены. Он дает общее представление о структуре работы, о ее проблематике. План реферата, как преимущественно исследовательской работы, должен иметь внутреннее единство, строгую логику изложения, смысловую завершенность раскрываемой темы (проблемы). Реферат обычно состоит из краткого введения, двух-трех параграфов основной части, заключения и списка использованных источников. В оглавлении последовательно излагаются названия пунктов реферата, указываются страницы, с которых начинается каждый пункт.

*Введение* – начальная часть работы (1-1,5 стр.), вводящая в ее проблематику, подготавливающая усвоение основного текста. Оно содержит обоснование актуальности темы (проблемы), цели и существа работы, постановку основного вопроса исследования, изложение исходных понятий и основной терминологии. В нем можно изложить историю вопроса, краткий обзор имеющейся по этой теме литературы. Во введении может быть также дан обзор привлекаемых в исследовании источников.

*Основное содержание* может быть разделено на части, если этого требует план реферата, но может быть и единым. Эти части должны освещать самостоятельные вопросы исследуемой проблемы. В основной части анализируются состояние проблемы, ее тенденции,

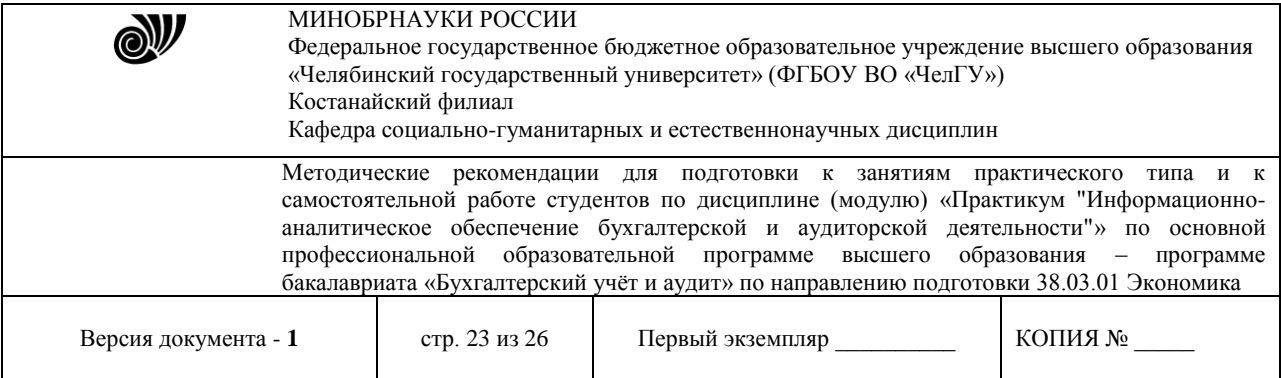

существующие научные концепции и основные точки зрения, документальные источники и материалы практики, формируются ключевые понятия и положения.

При изложении надо следить за последовательностью, логической строгостью и доказательностью выдвигаемых положений.

Исследование предполагает цитирование анализируемых источников. Цитаты употребляются в нескольких случаях: для подтверждения собственной мысли автора, его выводов; для указания на приоритет в высказывании какой-либо идеи; как объект последующей критики.

Цитаты могут быть даны либо дословно, либо своими словами, но без искажения содержания и смысла. В обоих случаях должно быть полное указание на источник цитирования. Чужая мысль должна составлять с текстом органическое единство.

*Заключение* подводит итог исследования темы в соответствии с выдвинутой целью и задачами реферата, сообщаются авторские выводы и его практические рекомендации. Иногда в заключении указывается перечень проблем, оставшихся нерешенными или возникших в ходе исследования.

*Библиографический аппарат* – список литературы, в котором указывается либо использованная при работе над темой литература, либо только цитированная. Способ расположения литературы в списке может быть различный: алфавитный, систематический, по главам работы, хронологический.

Таковы основные элементы структуры реферата.

# **Критерии оценки реферата:**

- 1. Степень раскрытия темы.
- 2. Научный уровень реферата.
- 3. Связь материала с современностью.

4. Качество изложения реферата: последовательность, логичность.

5. Самостоятельность автора в составлении материала, обосновании его основных положений, самостоятельных выводов.

6. Наличие в реферате критических замечаний, критических подходов по тому или иному вопросу.

### **Оформление реферата**

Объем реферата, как правило, не должен превышать 10-15 страниц компьютерного текста при одинарном интервале. Рукописное оформление на стандартных листах бумаги допускается в порядке исключения по индивидуальному разрешению преподавателя.

Реферат выполняется на одной стороне листа белой бумаги формата А4 (210 х 297 мм) по ГОСТ 2.105-95 ЕСКД Общие требования к текстовым документам. Иллюстративный материал (таблицы, диаграммы и т. п.) в необходимых случаях допускается приводить на бумаге большего формата.

Предусматриваются следующие размеры полей: левое — 30 мм, верхнее — 20 мм, правое — 10 мм, нижнее — 20 мм. Листы бумаги рамками не обводятся.

Каждый отдельный раздел текста реферата начинается с новой страницы и указания его названия. Расстояние между заключительной строкой последнего пункта предыдущей

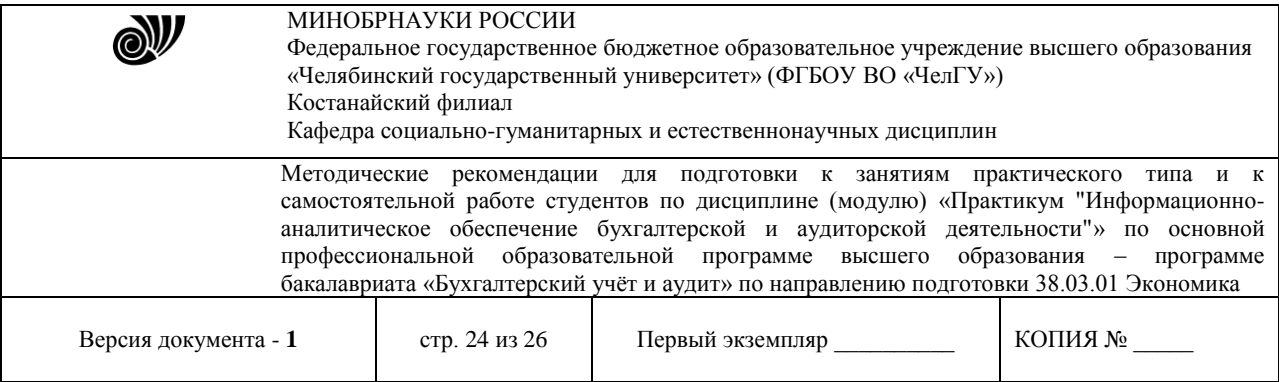

главы (раздела) и заголовком последующей главы (раздела) следует выдерживать в пределах пустой строки – 0,7 мм..

Текст работы, как правило, представляется напечатанным на компьютере через один интервал. Рекомендуется производить выравнивание текста по ширине страницы.

Абзацы в тексте начинают отступом от левого поля, равным пяти знакам (буквам с пробелами) принятого шрифта.

Текст должен печататься обычным 14 размером шрифта (черный цвет) Times New Roman, сноски –10 размером шрифта.

Иллюстративный материал выполняется черной пастой или тушью. Длинные тексты с использованием латинского алфавита (несколько предложений) печатают на компьютере или пишущей машинке с латинским алфавитом.

В реферате применяется сквозная нумерация страниц, начинаемая с титульного листа. Титульный лист не нумеруется, но в общем объеме работы учитывается под номером 1. Порядковый номер страницы обычно проставляется в ее правом нижнем углу арабскими цифрами без точки и других знаков. Номер страницы проставляют в центре нижней части листа без точки.

Введение, каждая глава, заключение, а также список в конце работы использованных источников начинаются с новой страницы.

Заголовки разделов следует начинать с абзацного отступа (абзацный отступ равен пяти знакам), и печатать с выделением с прописной буквы. Подчеркивать заголовки, выделять их другим цветом и переносить слова в заголовках не допускается. Если заголовок состоит из двух предложений, их разделяют точкой.

Расстояние между заголовком и текстом должно быть равно 3 интервалам (одной пустой строке при 1,5 межстрочном интервале). Расстояние между заголовками раздела и подраздела – 1,5 интервала.

Опечатки, описки и графические неточности, обнаруженные в процессе вычитки работы, допустимо исправлять подчисткой или закрашиванием белой краской и последующим внесением в это место исправленного текста (графики) машинописным способом или от руки черной пастой или тушью. Повреждения листов текстовой части, помарки и следы не полностью удаленного прежнего текста (рисунка) не допускаются.

Поскольку реферат представляет собой достаточно творческую работу студента, свидетельствующую о его определенной теоретической подготовке, большое значение имеет ее стиль, умение автора грамотно, кратко и точно излагать свои мысли, аргументировать выводы и предложения.

При неудовлетворительном качестве содержания реферата или его неправильном оформлении работа возвращается автору для исправления недостатков и замечаний с указанием нового срока ее предоставления.

### **Тематика:**

- 1. Аппаратные средства защиты информации
- 2. Биометрические системы защиты информации

![](_page_24_Picture_413.jpeg)

- 3. Блокчейн технологии в задачах информационной безопасности
- 4. Информационная безопасность в социальных сообществах в сети интернет
- 5. Информационная безопасность и медиакультура
- 6. Информационная культура
- 7. История криптографии
- 8. История шифровального дела в России
- 9. Криптография Второй мировой войны
- 10. Мошенничество с пластиковыми картами
- 11. Облачные технологии: назначение, перспективы и проблемы безопасности
- 12. Персональные данные как объект правовой охраны
- 13. Правовые основы информационной безопасности
- 14. Роль интеллектуальной собственности в науке и технике
- 15. Связь кибернетики и психологии.
- 16. Система национальной безопасности Республики Казахстан
- 17. Система национальной безопасности Российской Федерации
- 18. Системы зашиты коммерчески значимой информации
- 19. Современная криптография
- 20. Социальные сети. "За" и "против".
- 21. Стеганография
- 22. Угрозы терроризма, связанные с развитием информационных технологий
- 23. Экономические методы обеспечения информационной безопасности
- 24. Электронная цифровая подпись: правовые аспекты.
- 25. Электронные деньги.
- 26. Этапы цифровой трансформации
- 27. Этические нормы поведения в информационной сети.

# **Рекомендуемая литература:**

1. Основы цифровой экономики : учебник и практикум для вузов / М. Н. Конягина [и др.] ; ответственный редактор М. Н. Конягина. — Москва : Издательство Юрайт, 2023. — 235 с. — (Высшее образование). — ISBN 978-5-534-13476-6. — Текст : электронный // Образовательная платформа Юрайт [сайт]. — URL: <https://urait.ru/bcode/468187>

2. Гаврилов, М. В. Информатика и информационные технологии : учебник для вузов / М. В. Гаврилов, В. А. Климов. — 4-е изд., перераб. и доп. — Москва : Издательство Юрайт, 2023. — 383 с. — (Высшее образование). — ISBN 978-5-534-00814-2. — Текст : электронный // Образовательная платформа Юрайт [сайт]. URL: <https://urait.ru/bcode/468473>

3. Информационные технологии в экономике и управлении в 2 ч. Часть 1 : учебник для вузов / В. В. Трофимов [и др.]; под редакцией В. В. Трофимова. — 3-е изд., перераб. и доп. — Москва : Издательство Юрайт, 2023. — 269 с. — (Высшее образование). — ISBN 978- 5-534-09083-3. — Текст : электронный // Образовательная платформа Юрайт [сайт]. — URL: <https://urait.ru/bcode/475056>

4. Информационные технологии в экономике и управлении в 2 ч. Часть 2 : учебник для среднего профессионального образования / В. В. Трофимов [и др.] ; под редакцией

![](_page_25_Picture_98.jpeg)

В. В. Трофимова. — 3-е изд., перераб. и доп. — Москва : Издательство Юрайт, 2023. — 245 с. — (Профессиональное образование). — ISBN 978-5-534-09139-7. — Текст : электронный // Образовательная платформа Юрайт [сайт]. — URL: <https://urait.ru/bcode/475060>